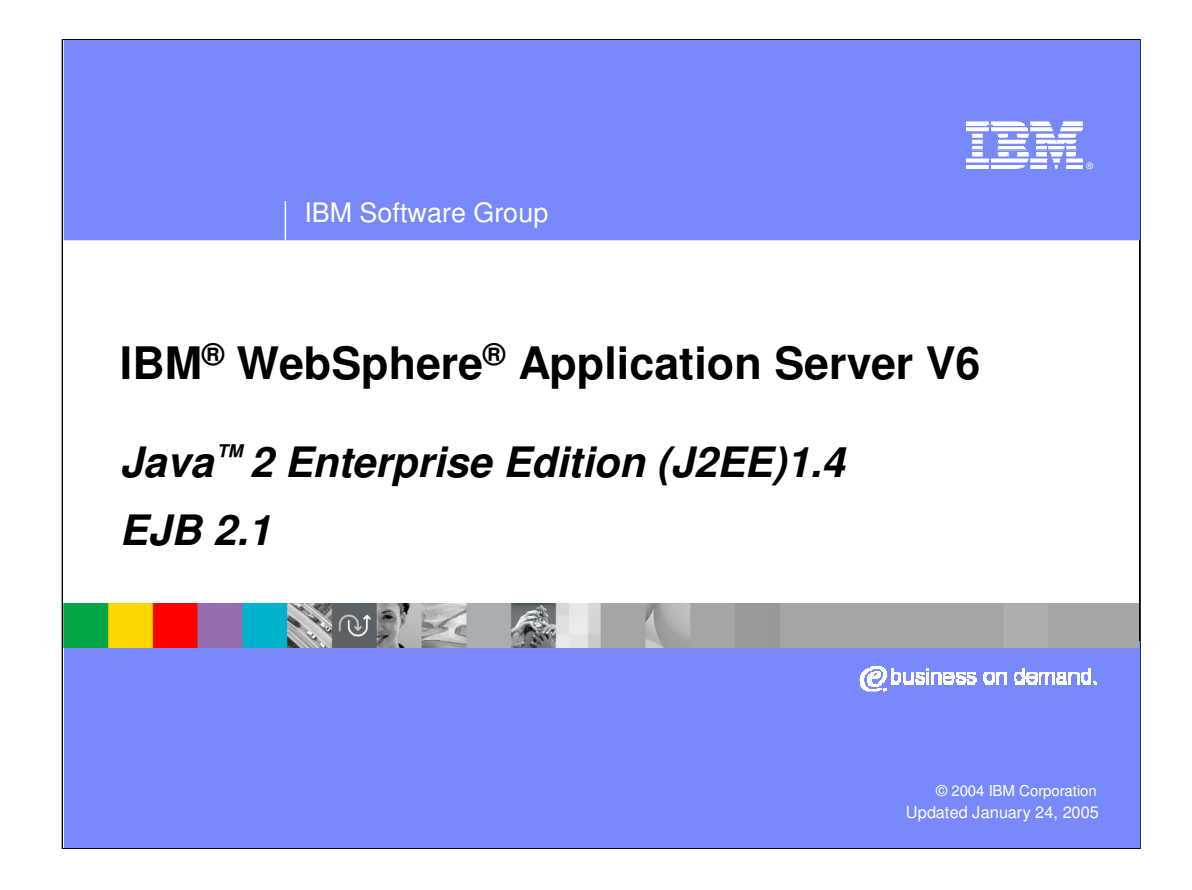

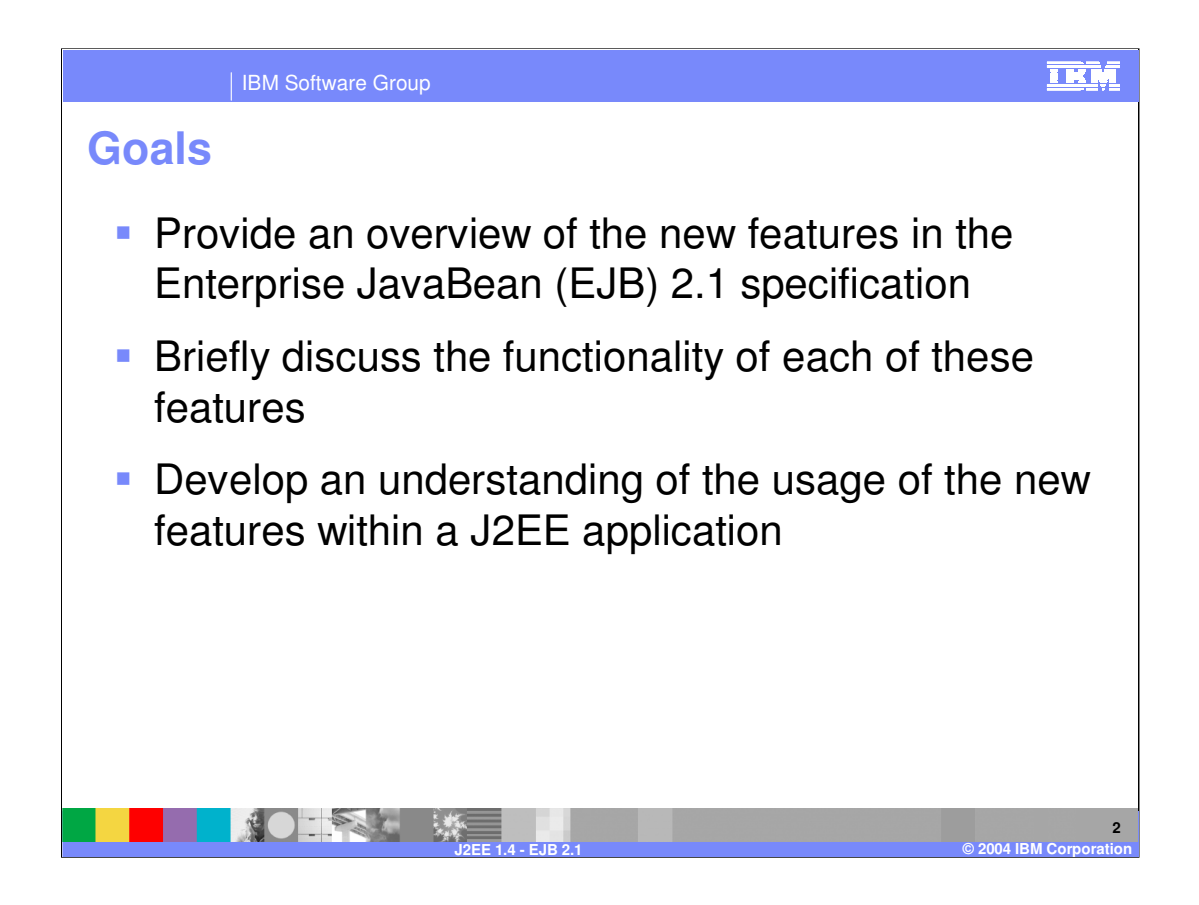

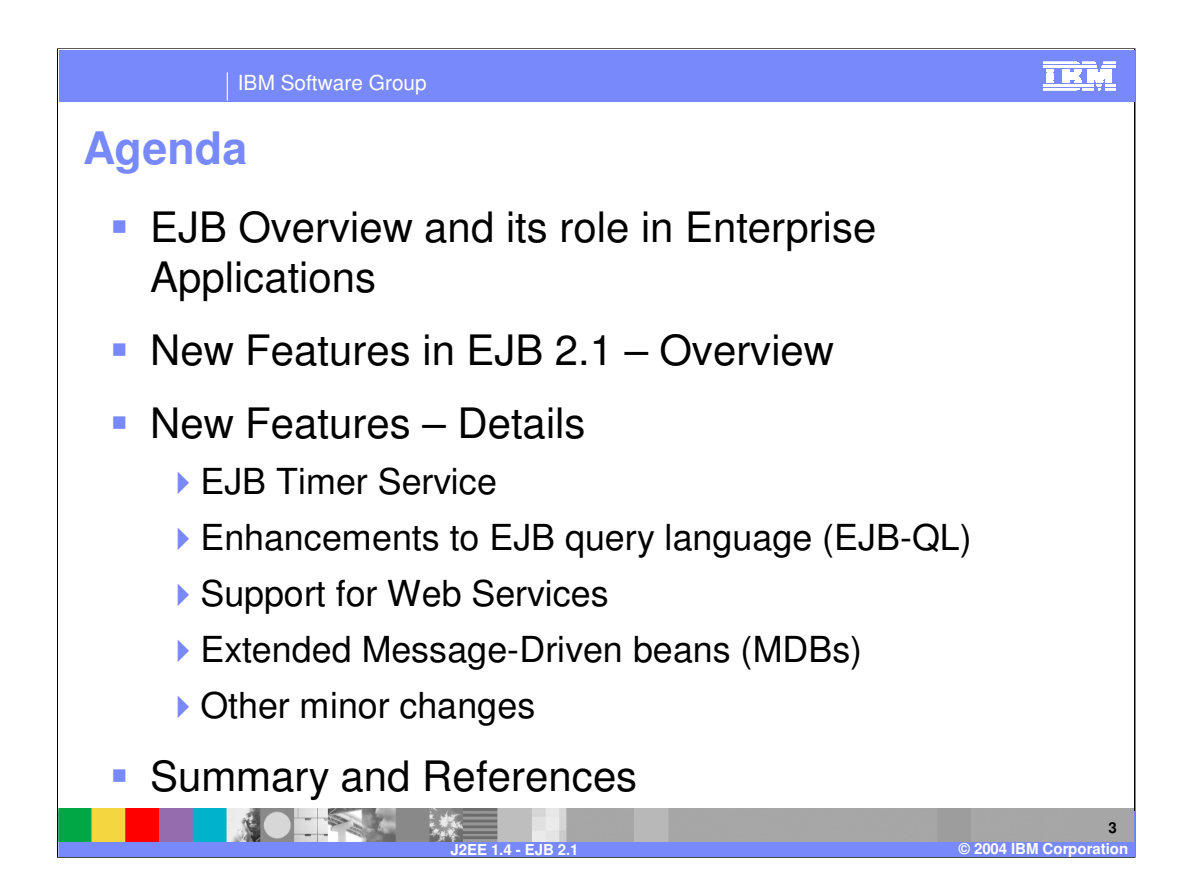

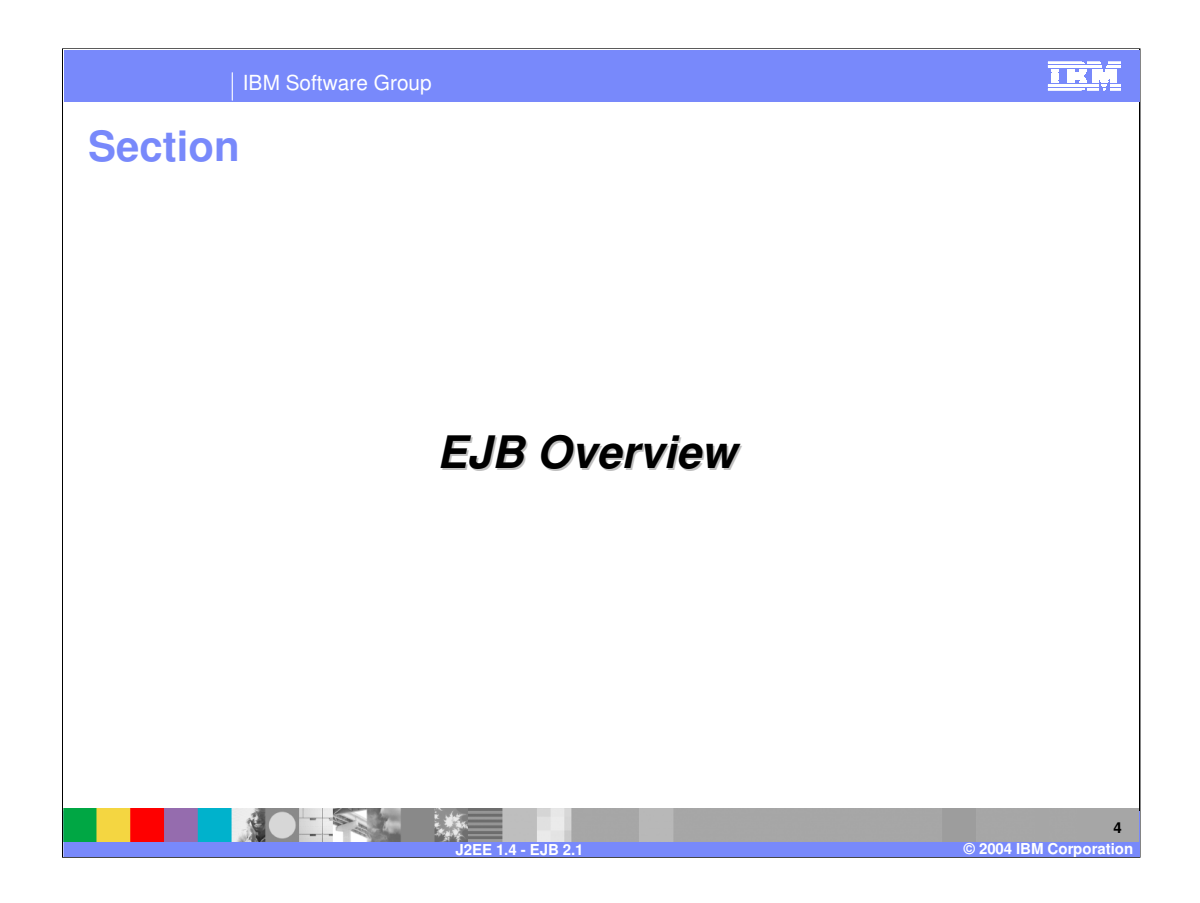

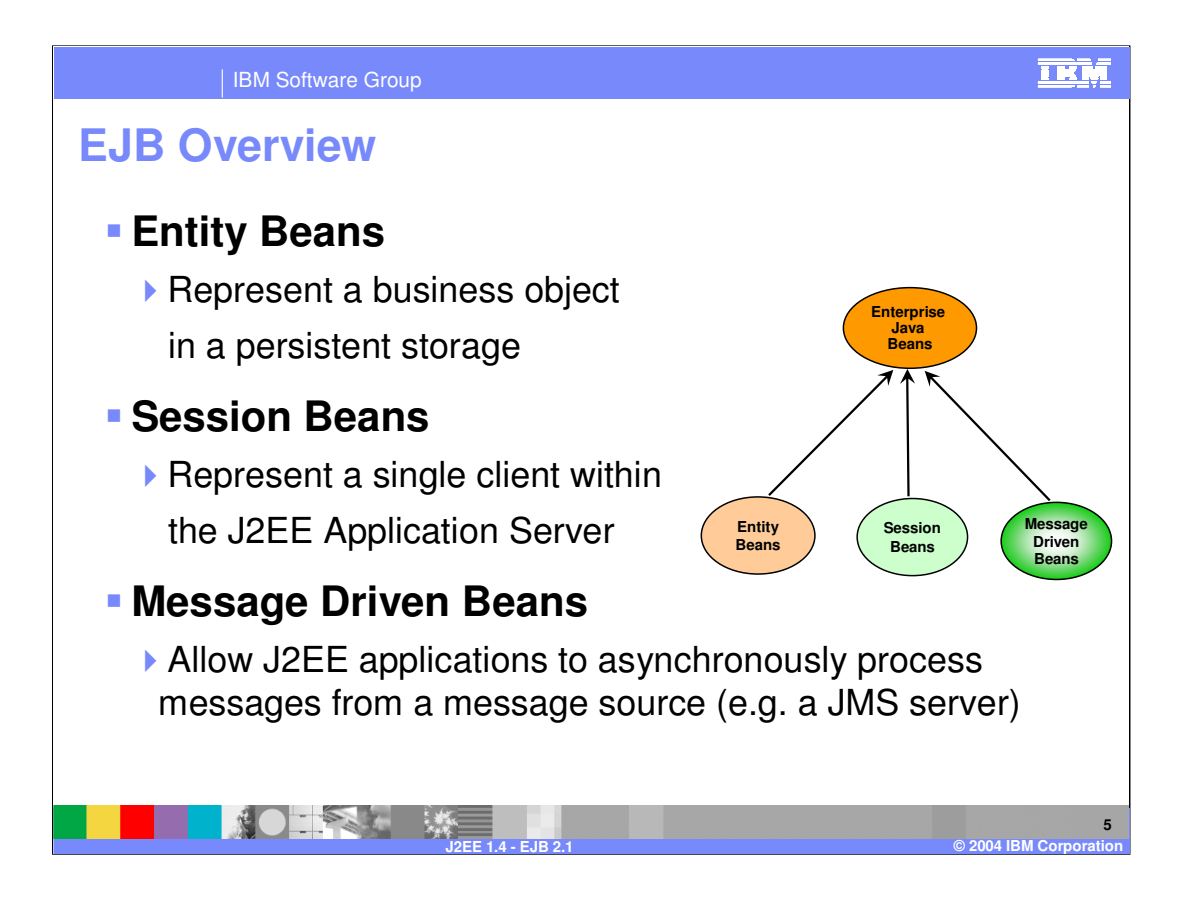

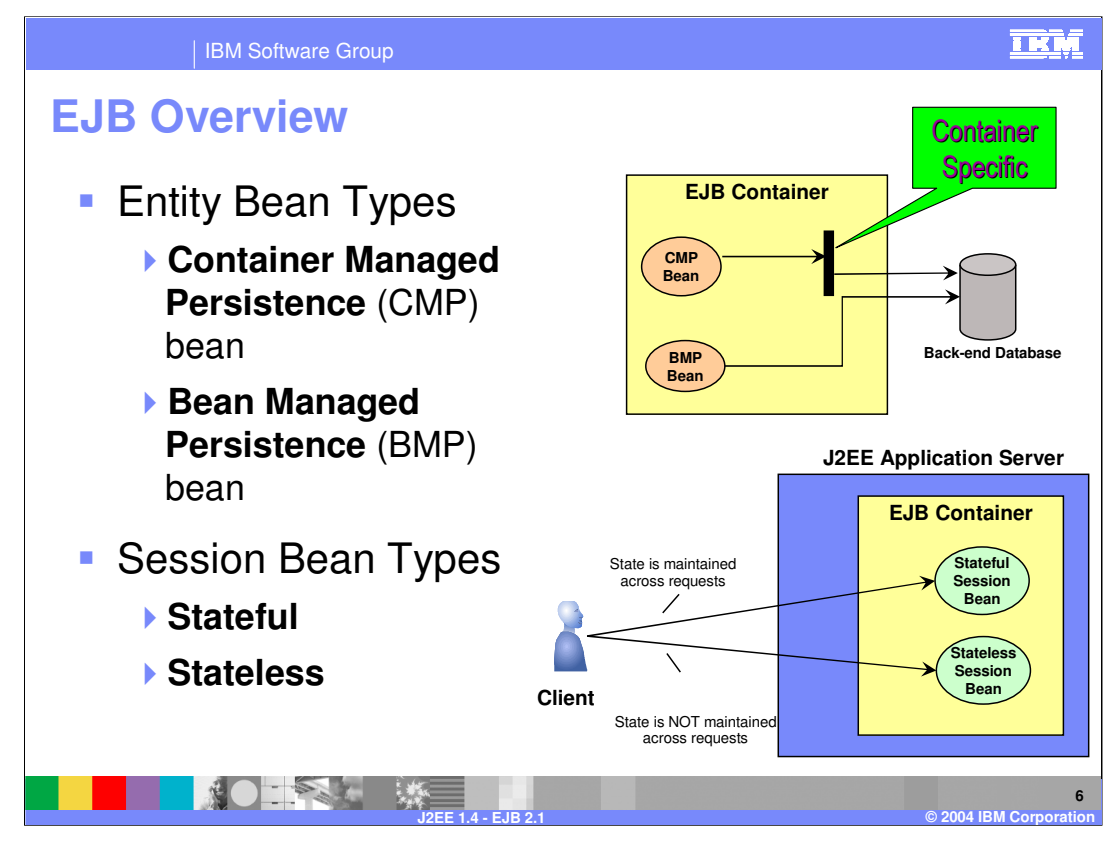

When you use the forward() method to a servlet, the servlet container changes the target servlet's path environment as if it were the first servlet being invoked. The methods getRequestURI(), getContextPath(), getServletPath(), getPathInfo(), and getQueryString() all return information based on the URI (Uniform Resource Identifier) passed to the getRequestDispatcher() method. However, sometimes an advanced forward() target servlet might like to know the true original request URI. Servlet 2.4 adds five new request attributes to provide extra information during a RequestDispatcher forward() call.

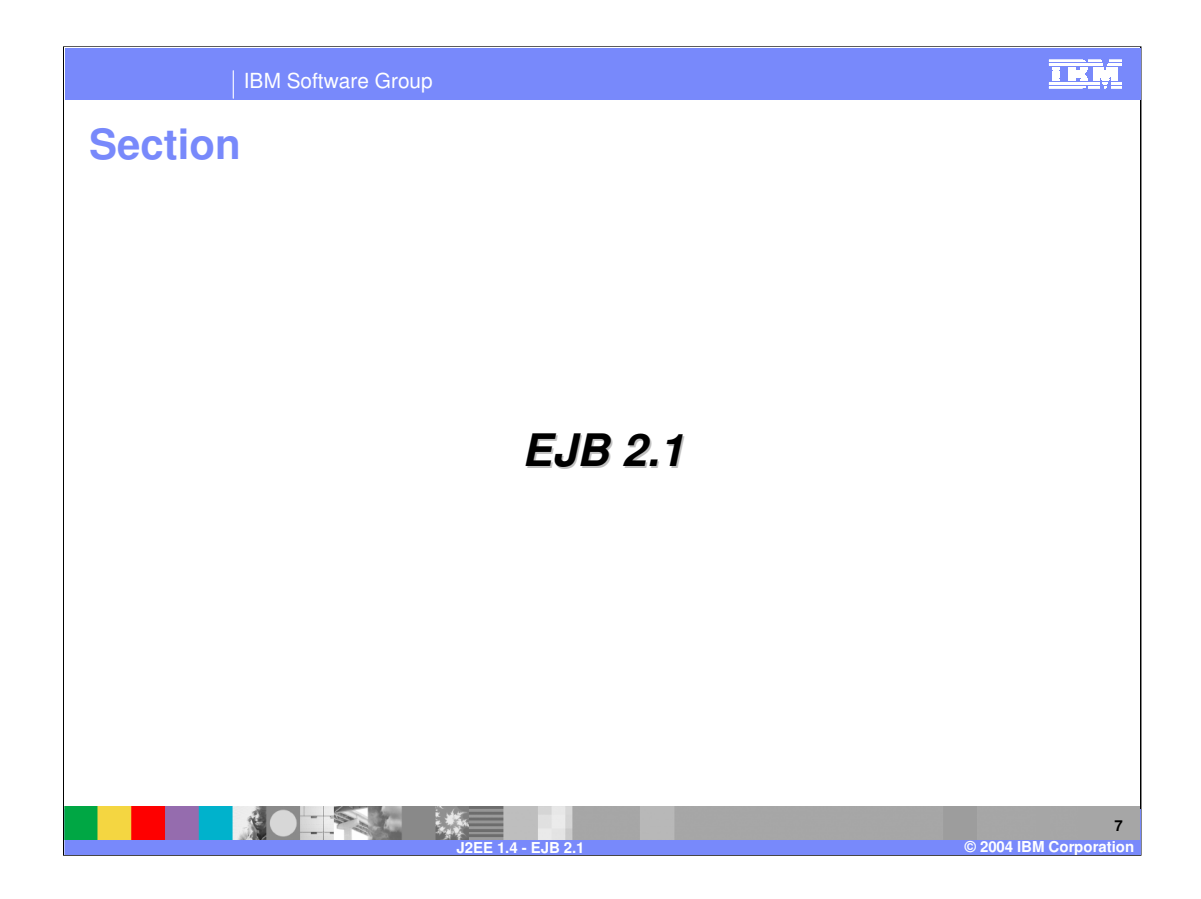

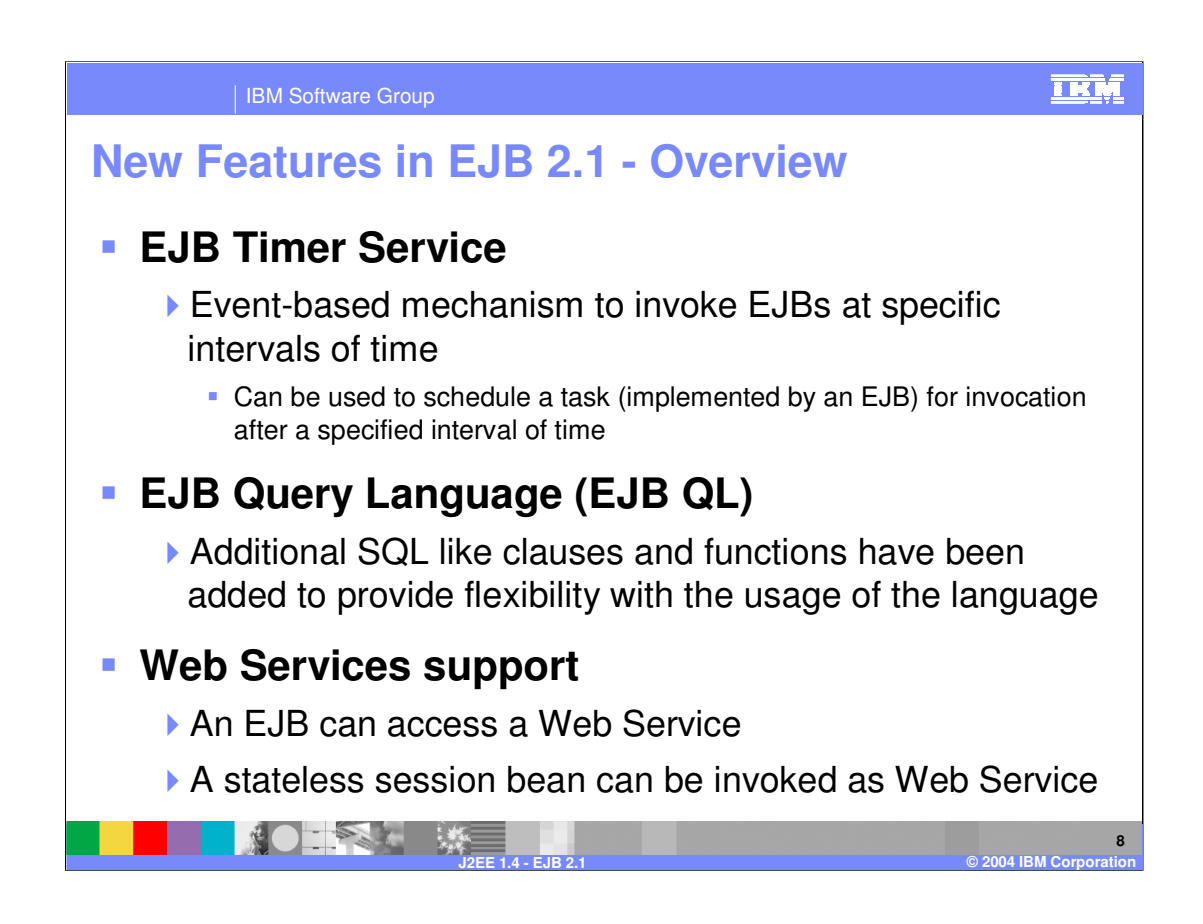

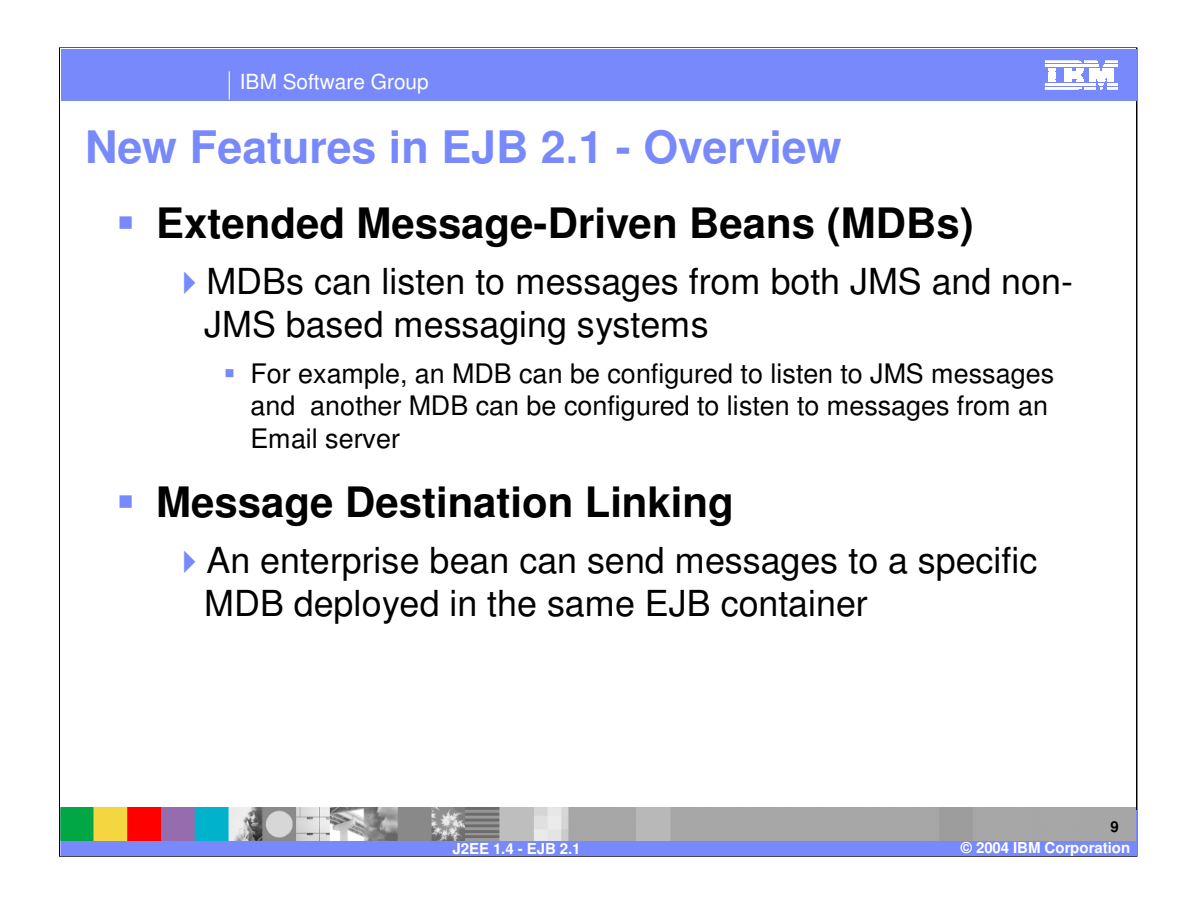

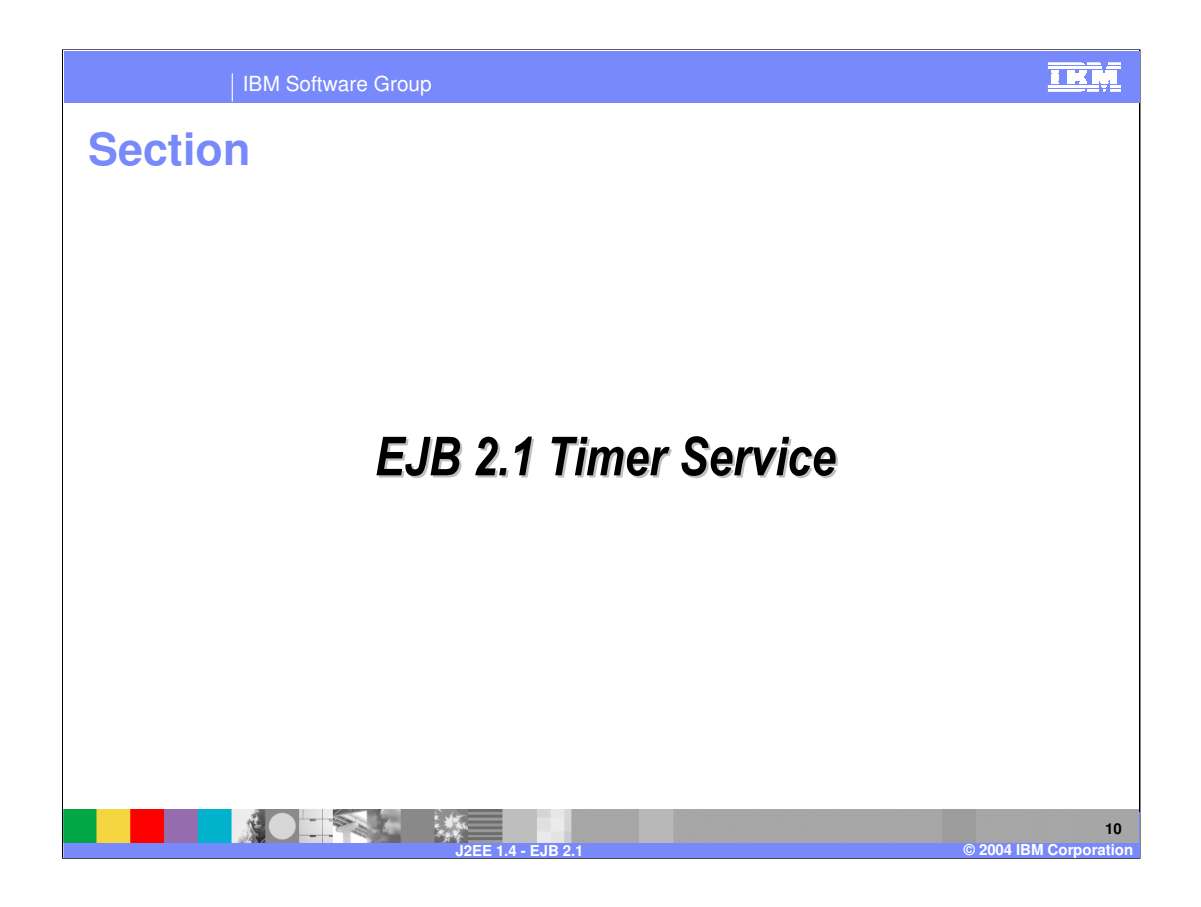

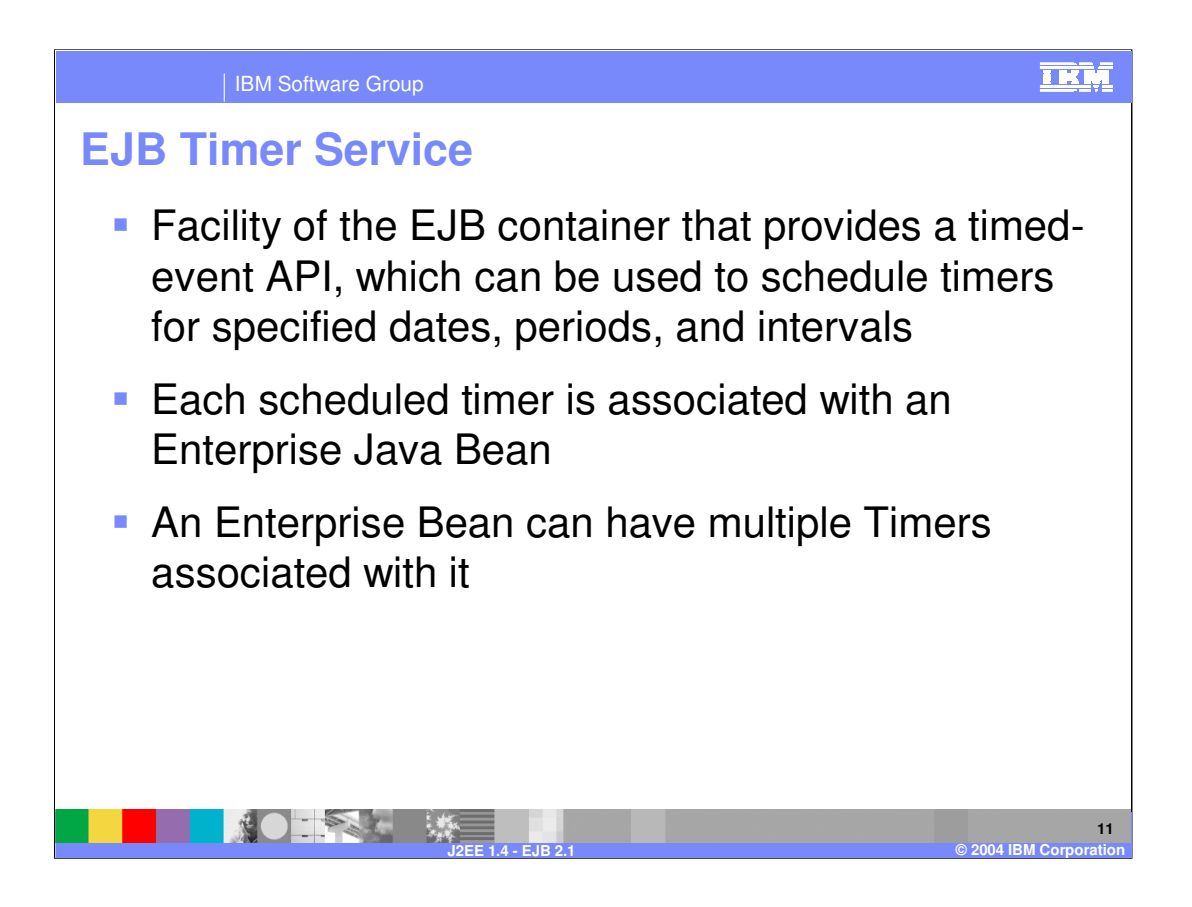

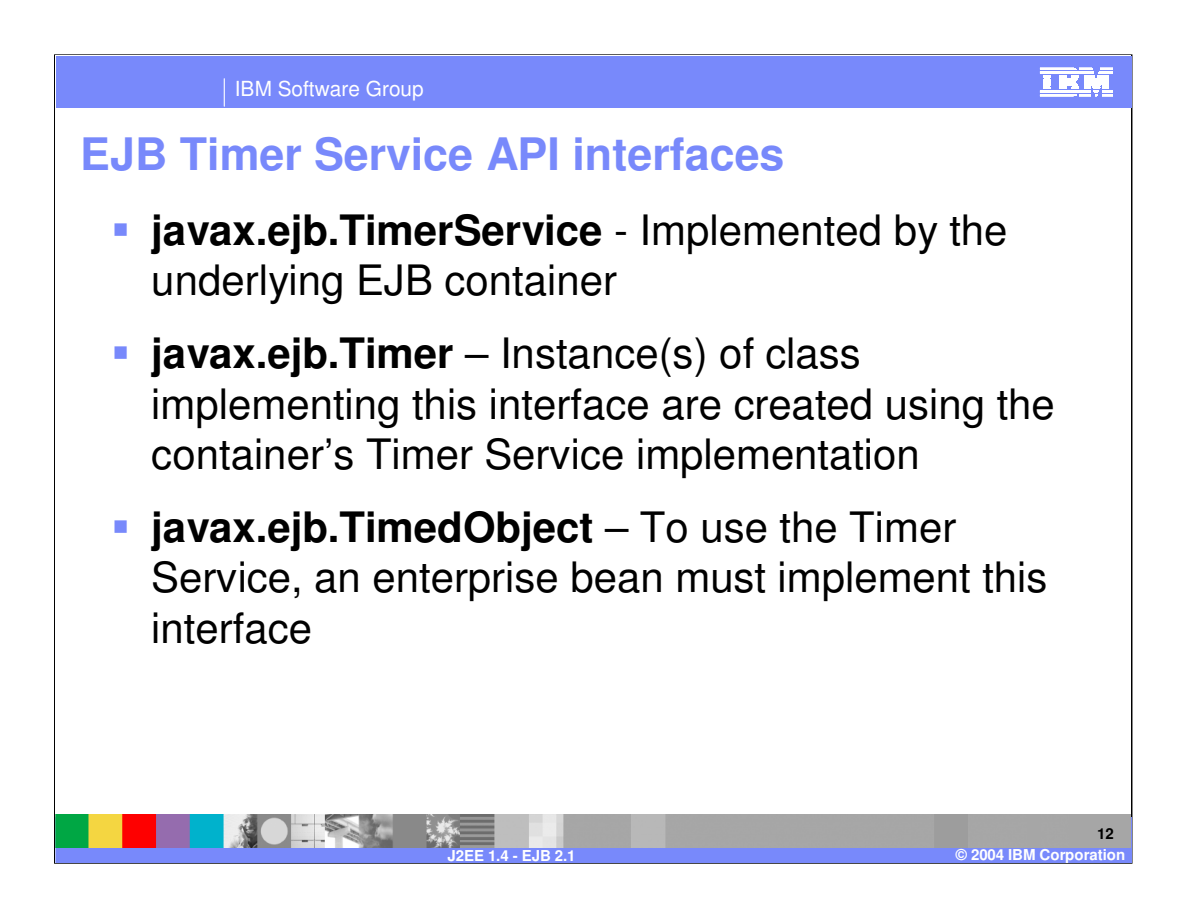

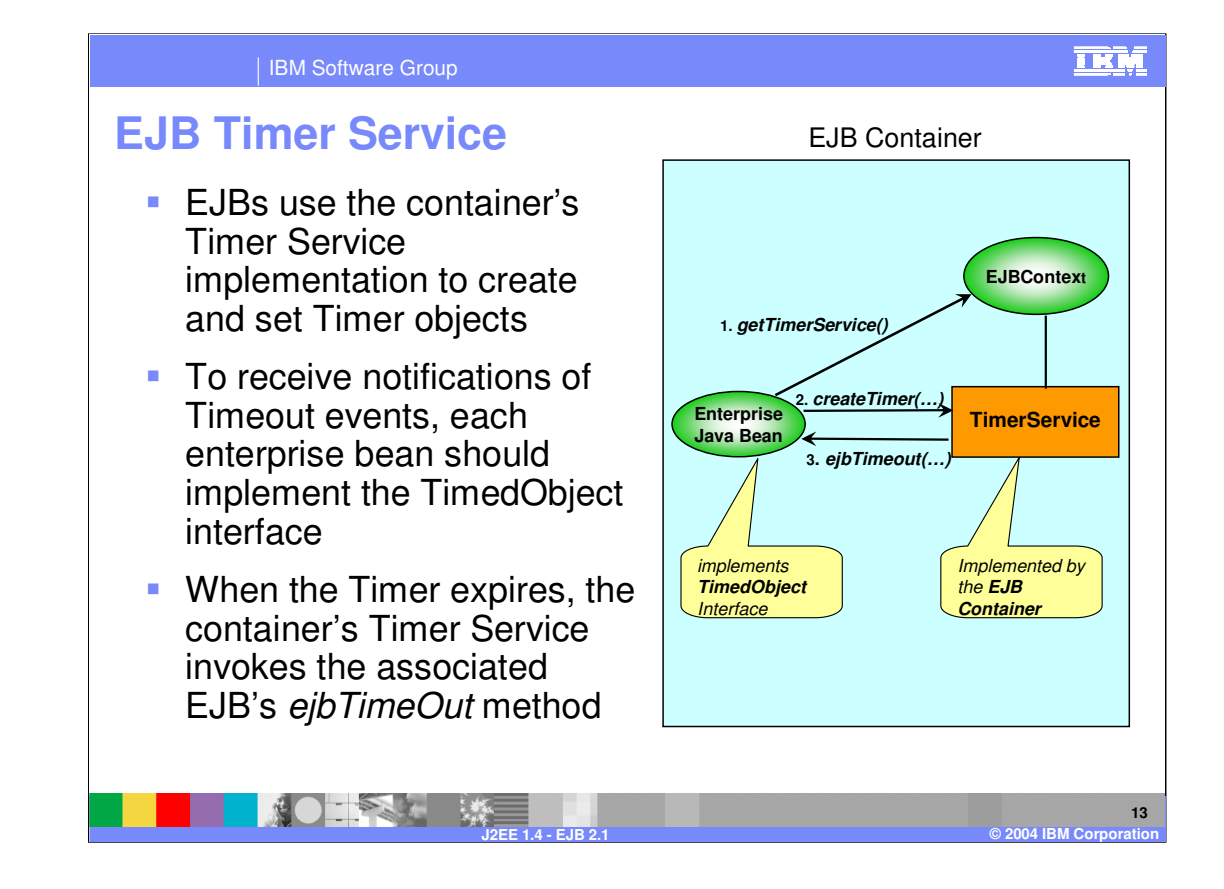

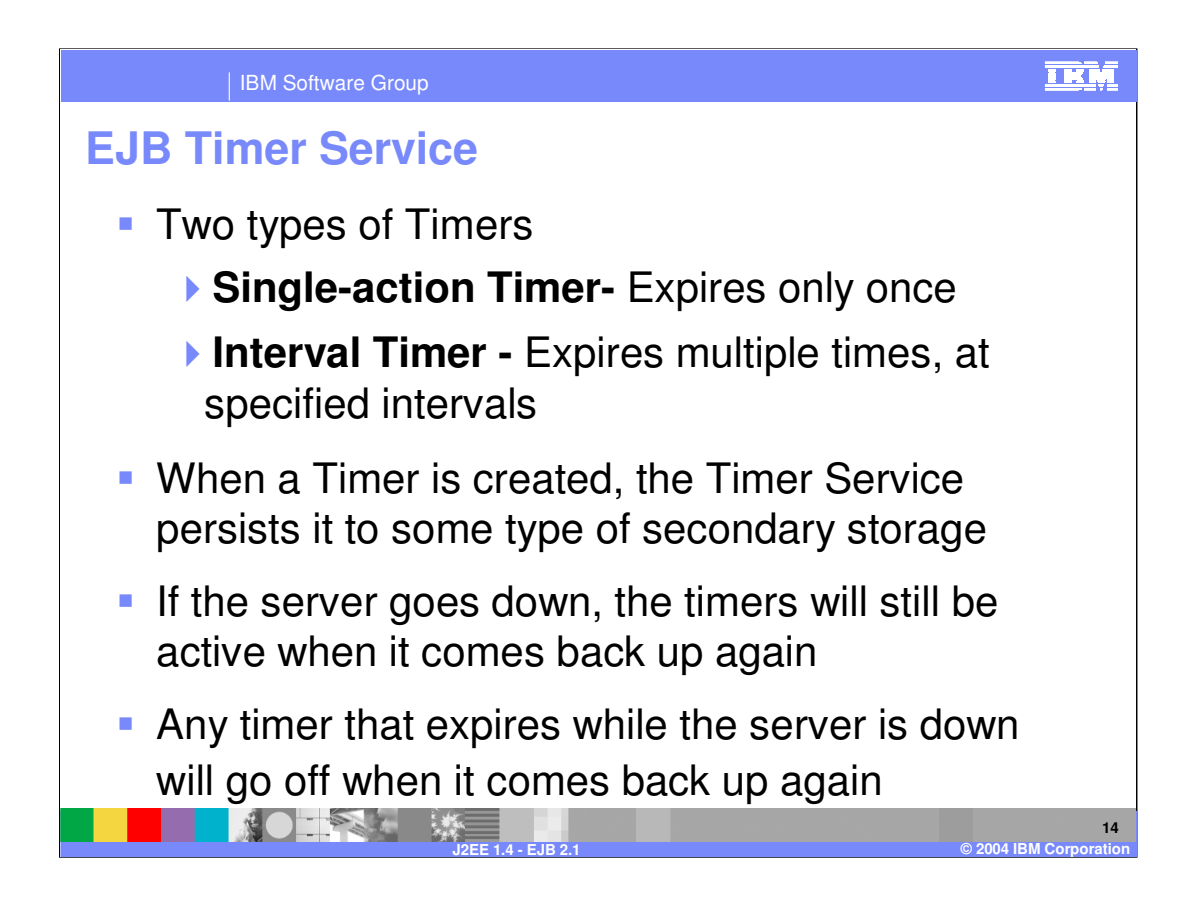

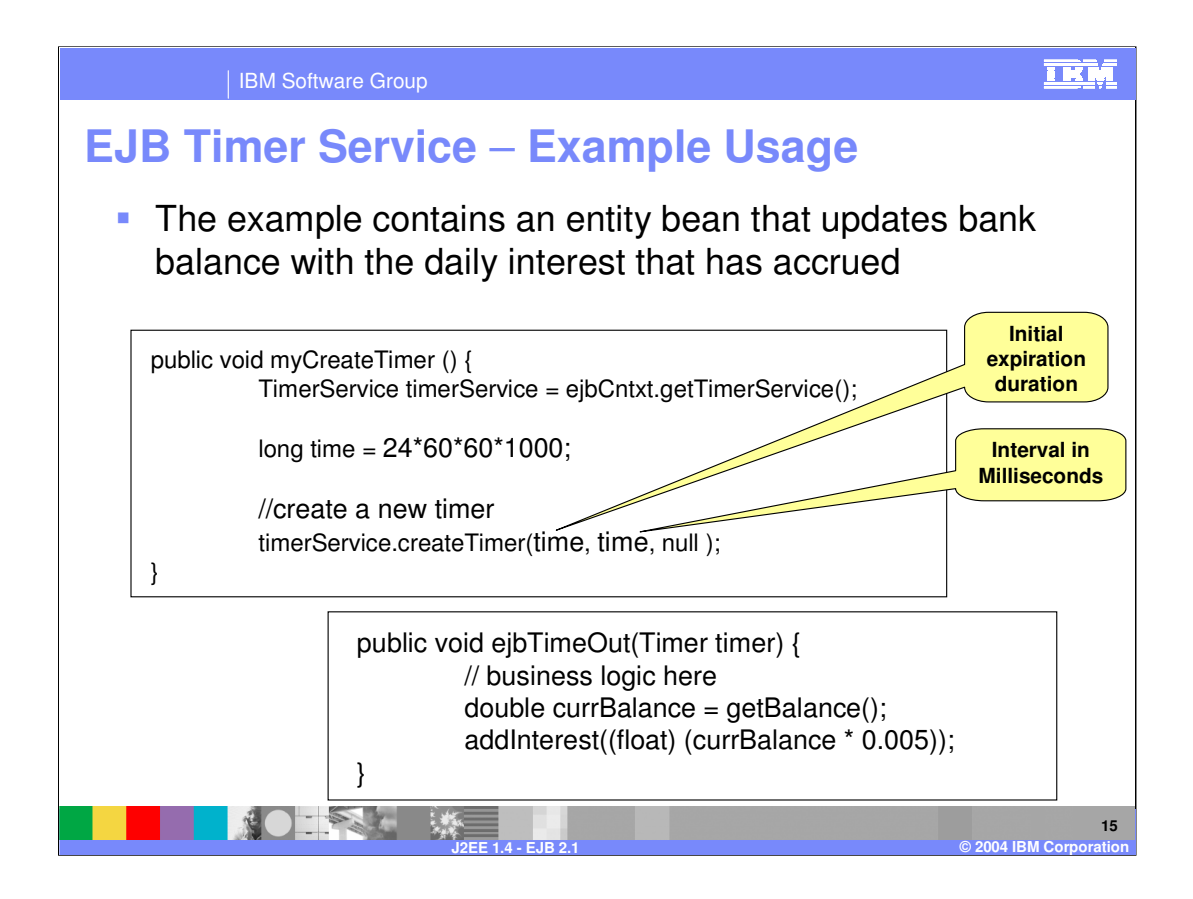

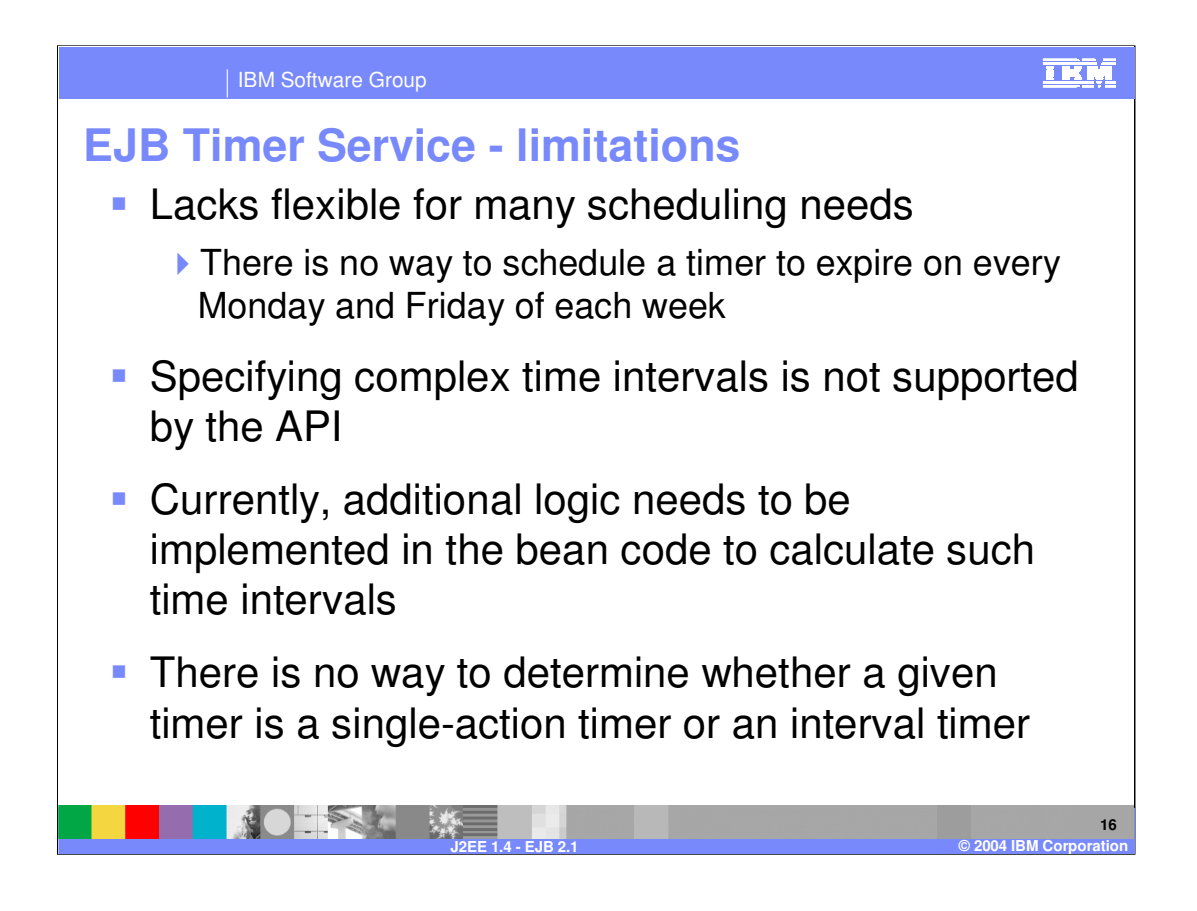

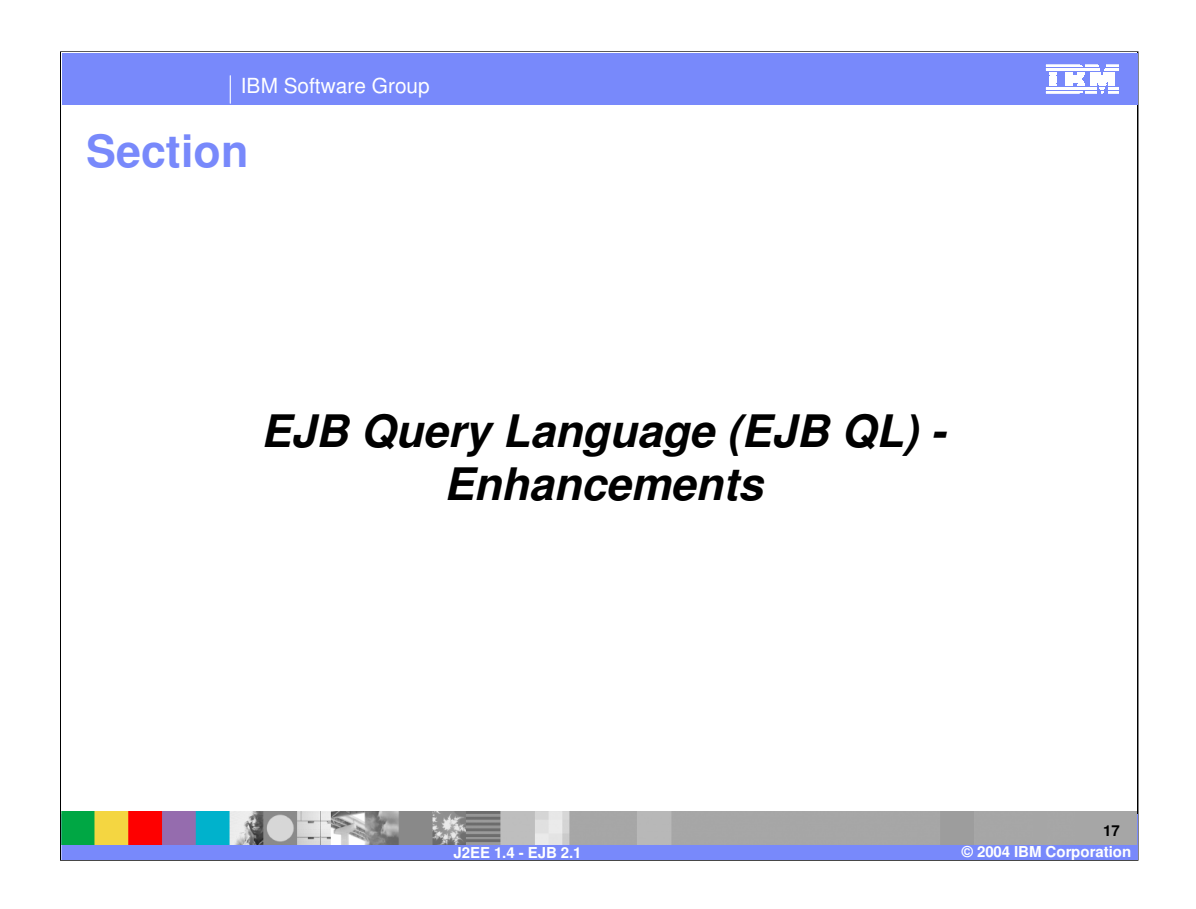

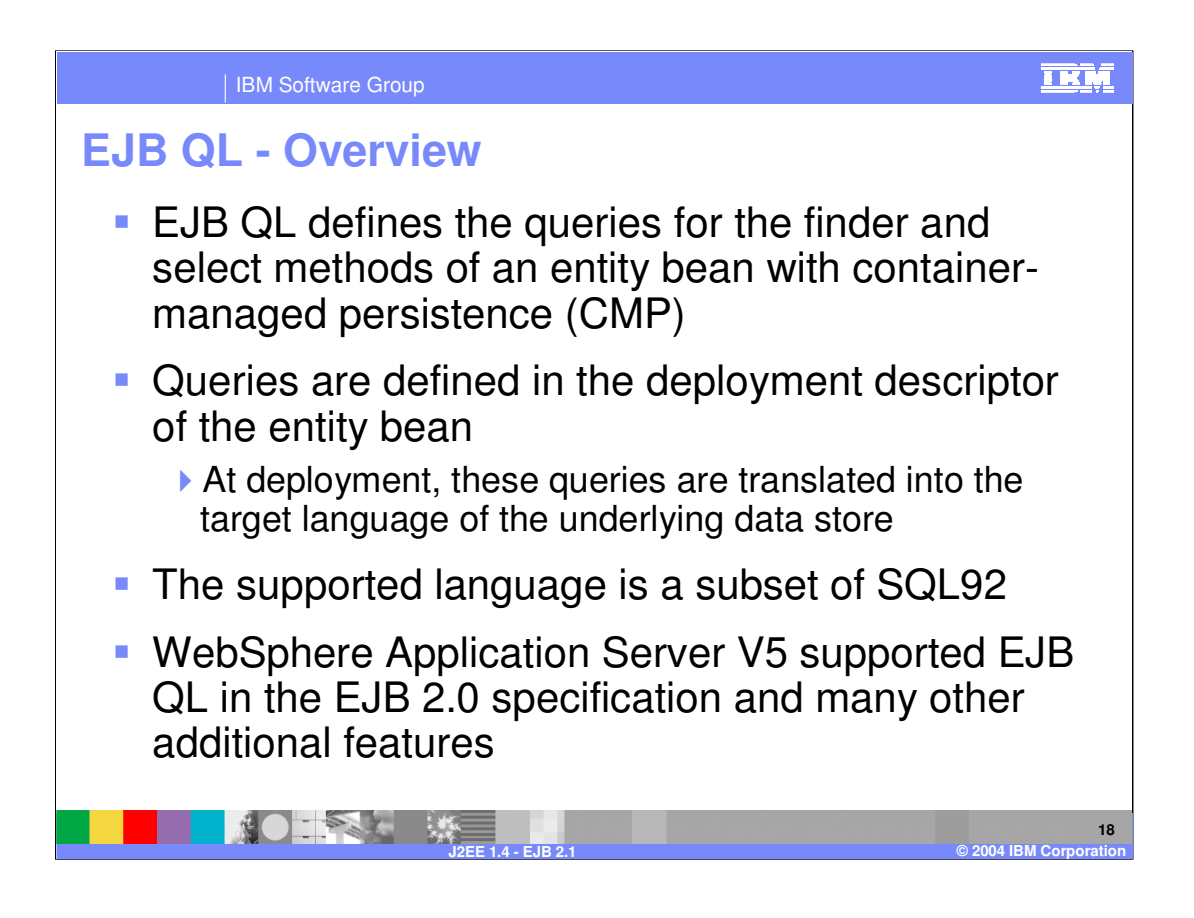

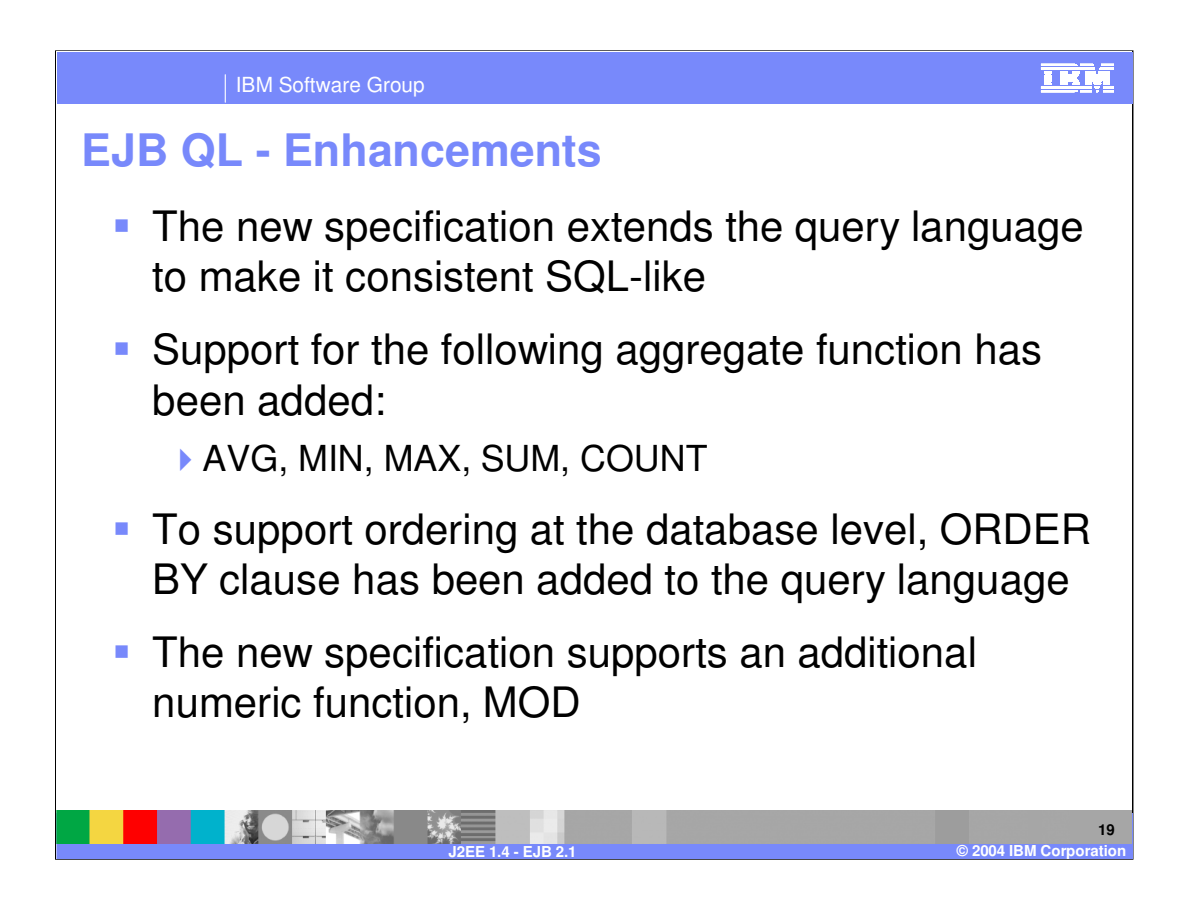

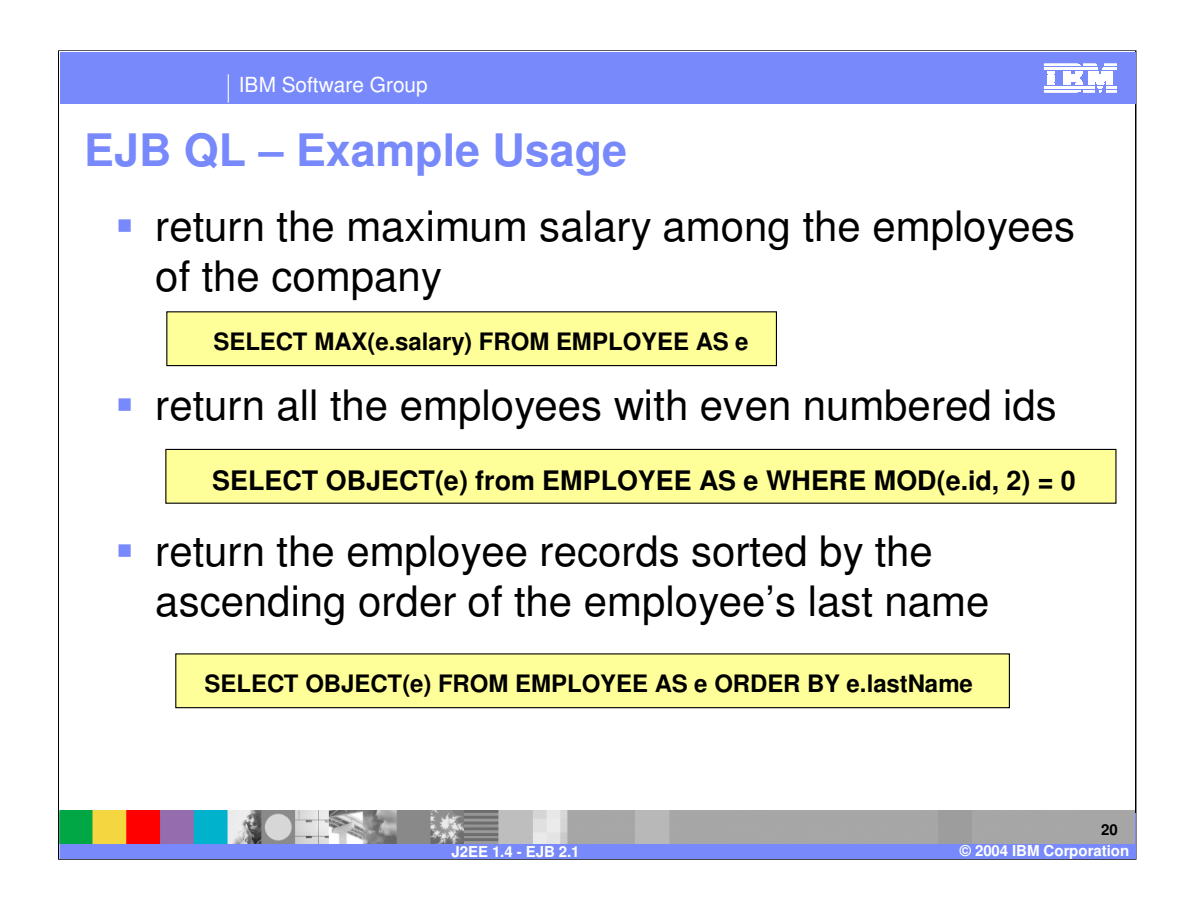

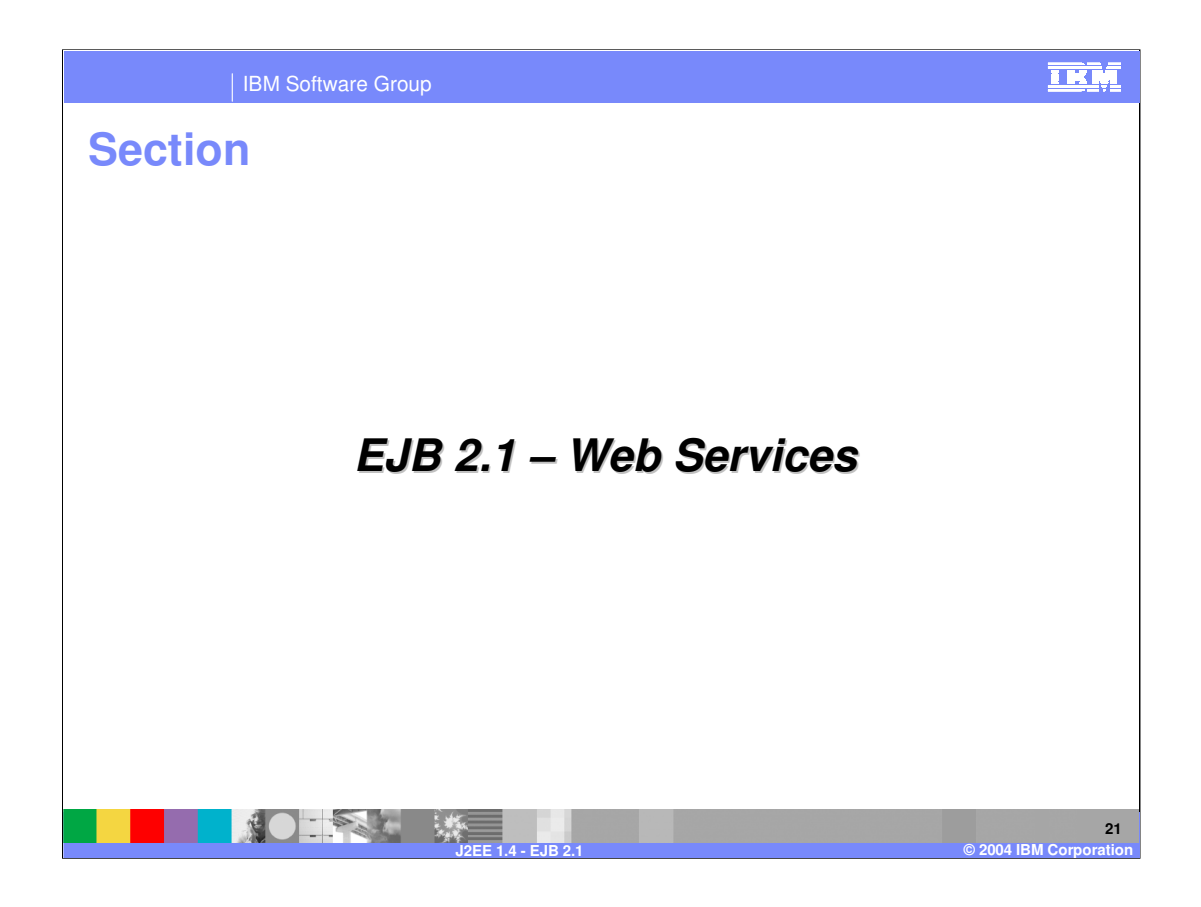

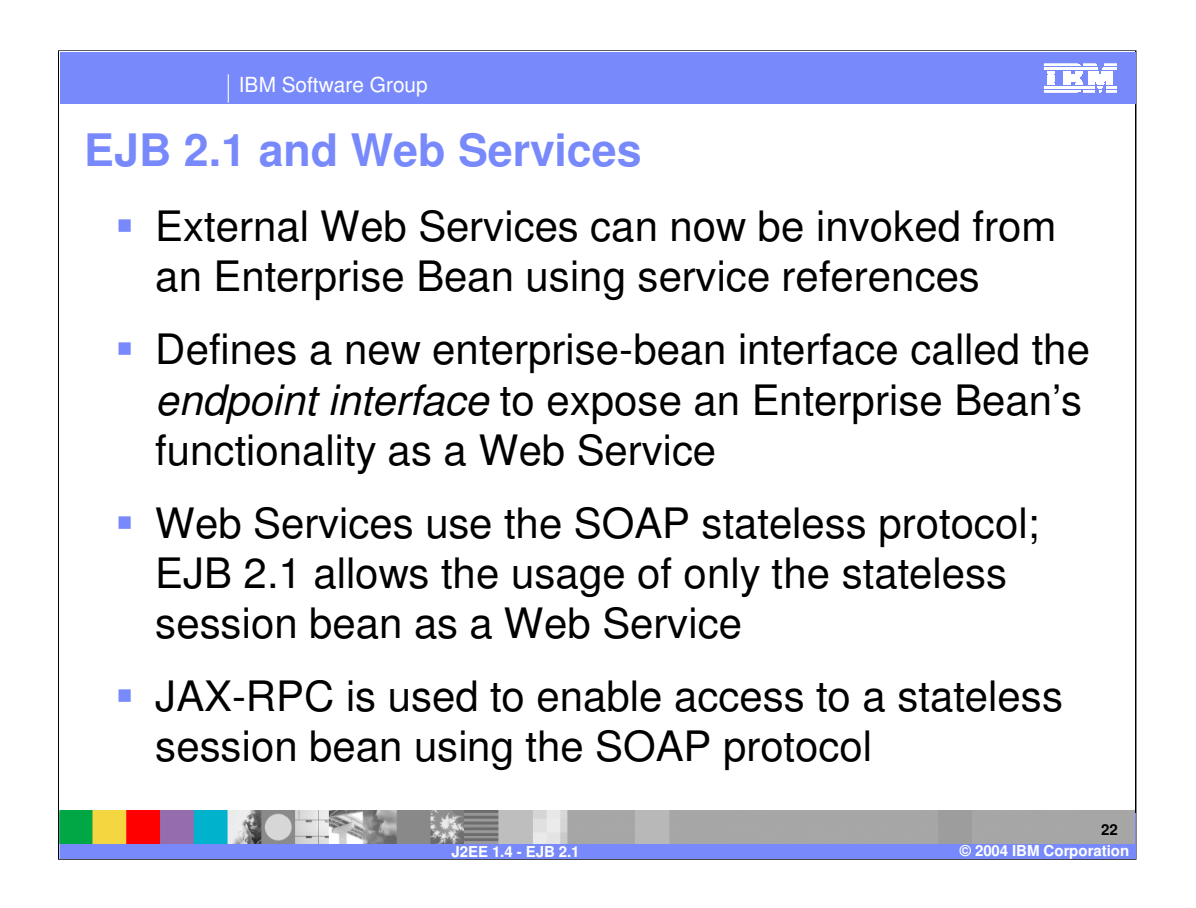

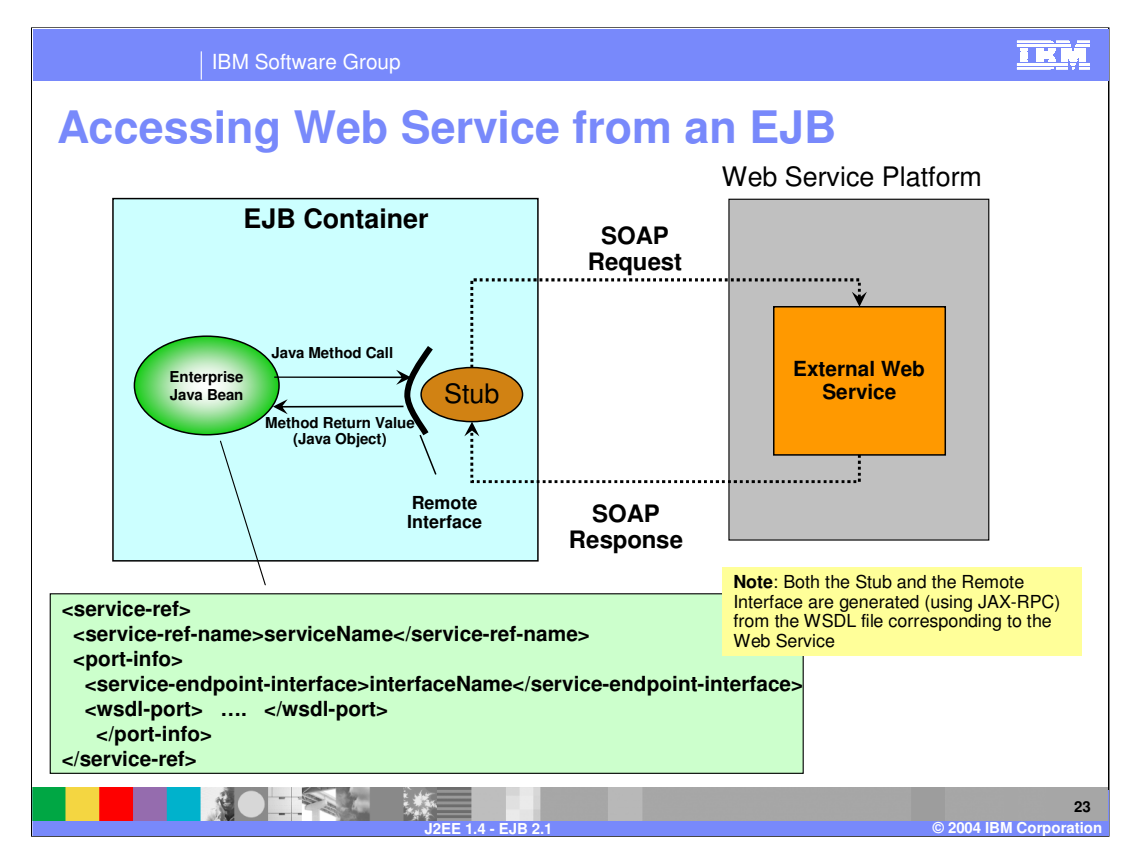

Once the interface and stub have been generated and bound to the JNDI ENC, they can be used at run time to invoke operations on the Web service

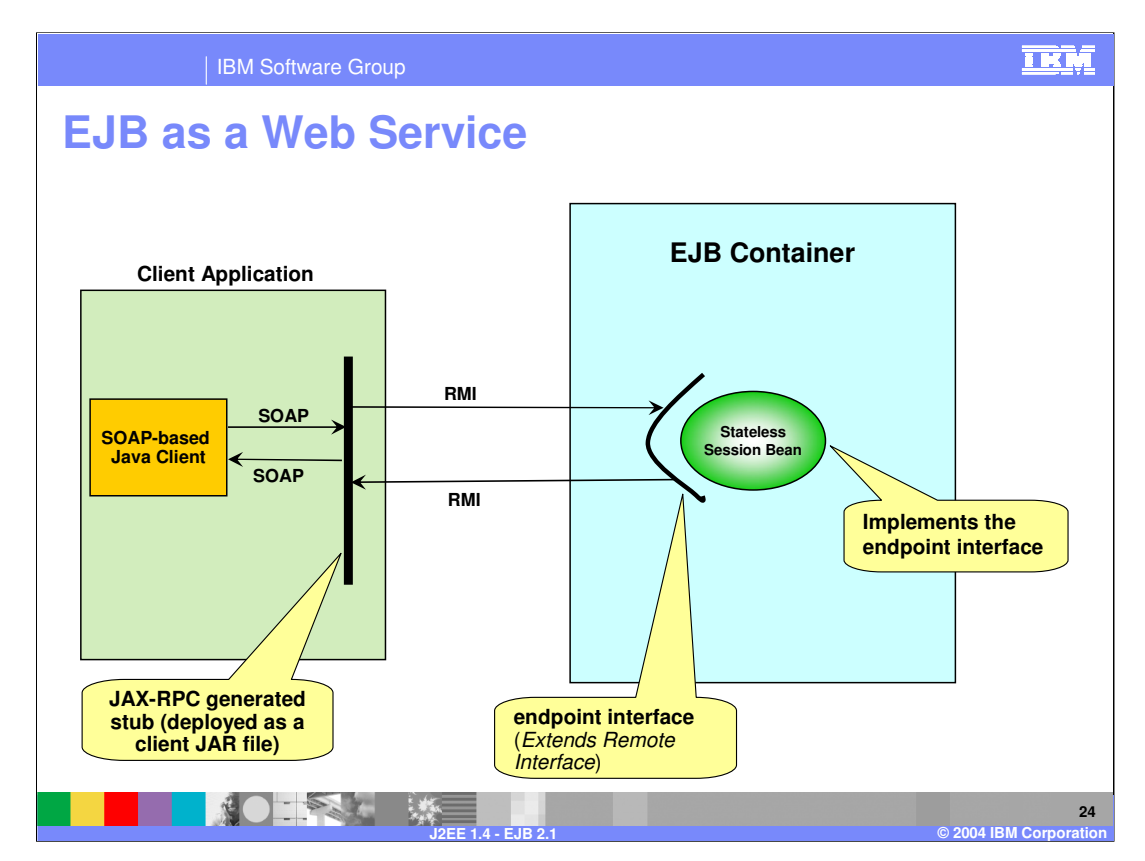

•After defining the endpoint interface of the stateless session bean, a stub is generated by the EJB Container's JAX-RPC implementation

•The generated stub is packaged into a client JAR that can be used by external SOAPbased Java applications to access the EJB methods

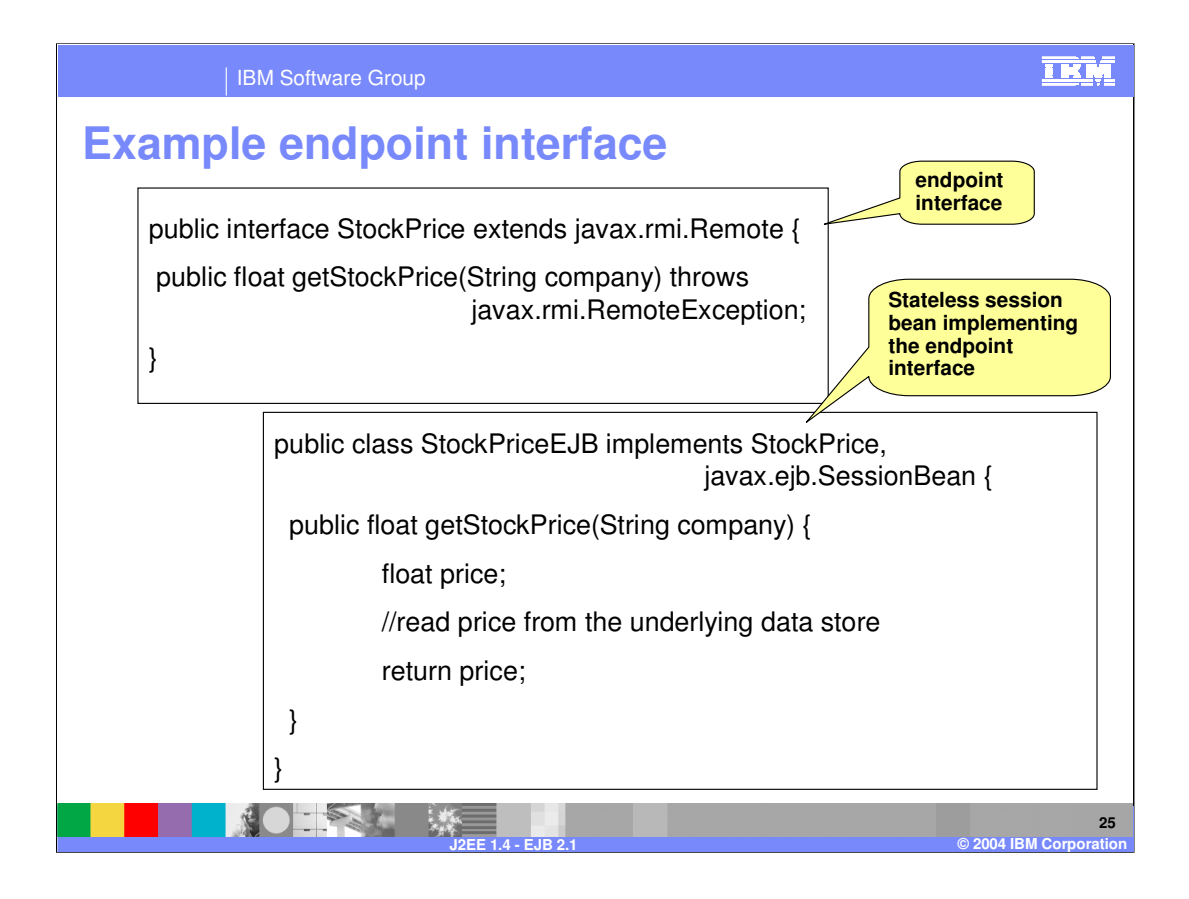

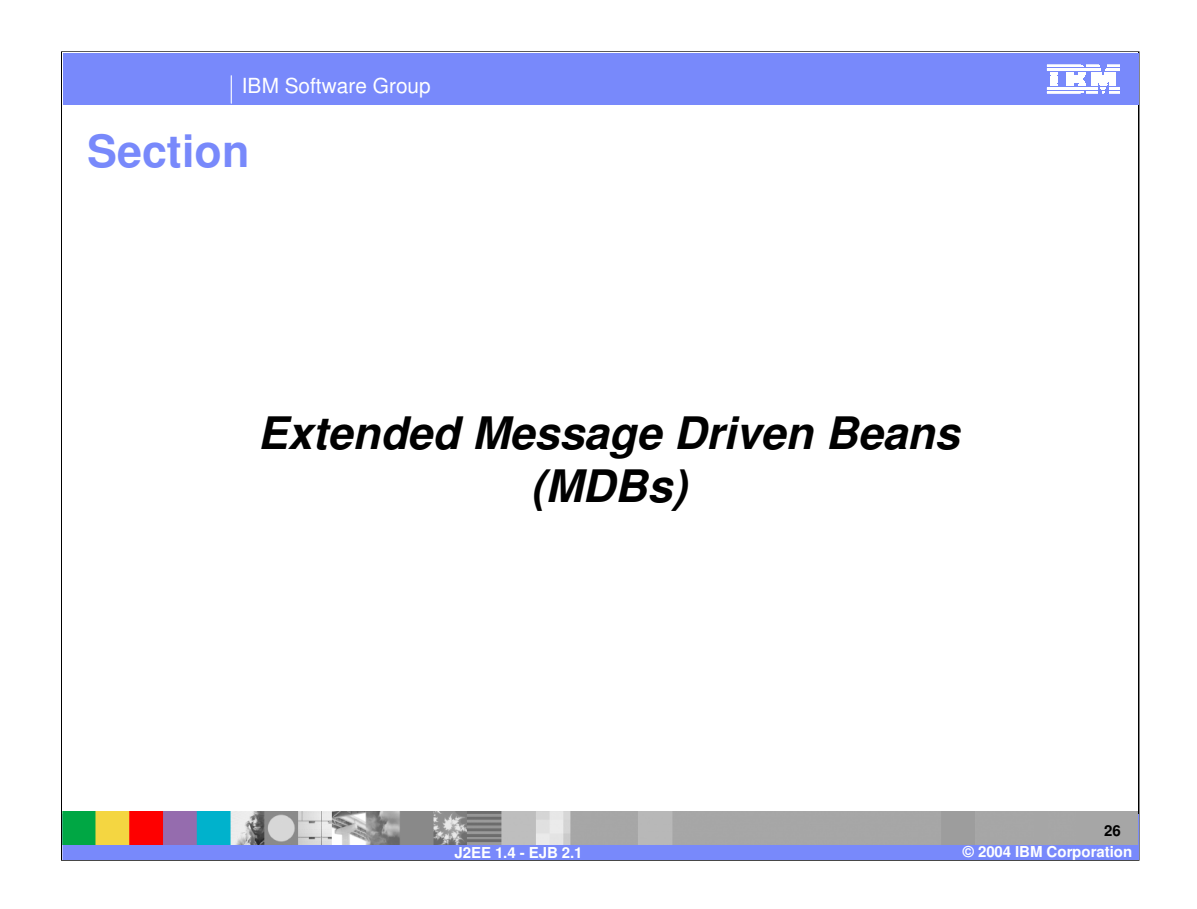

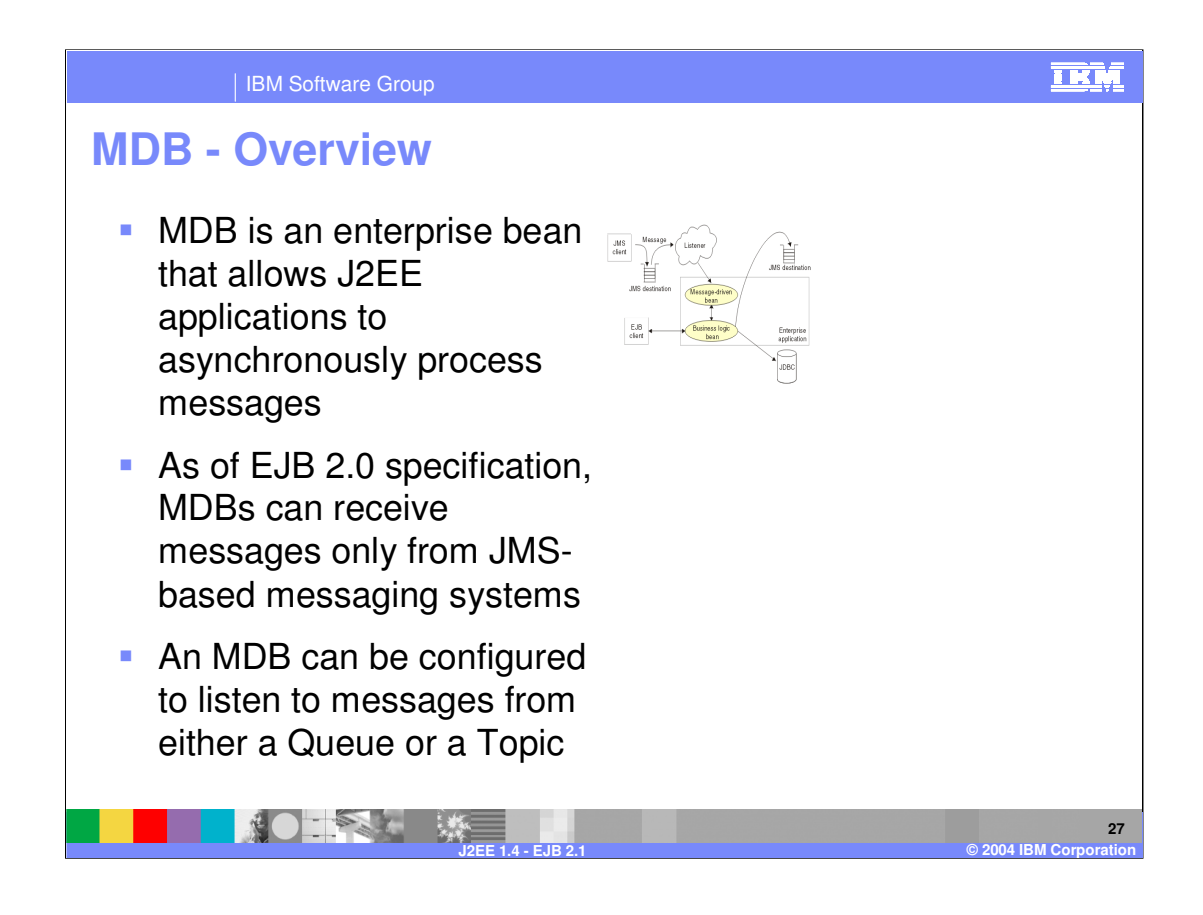

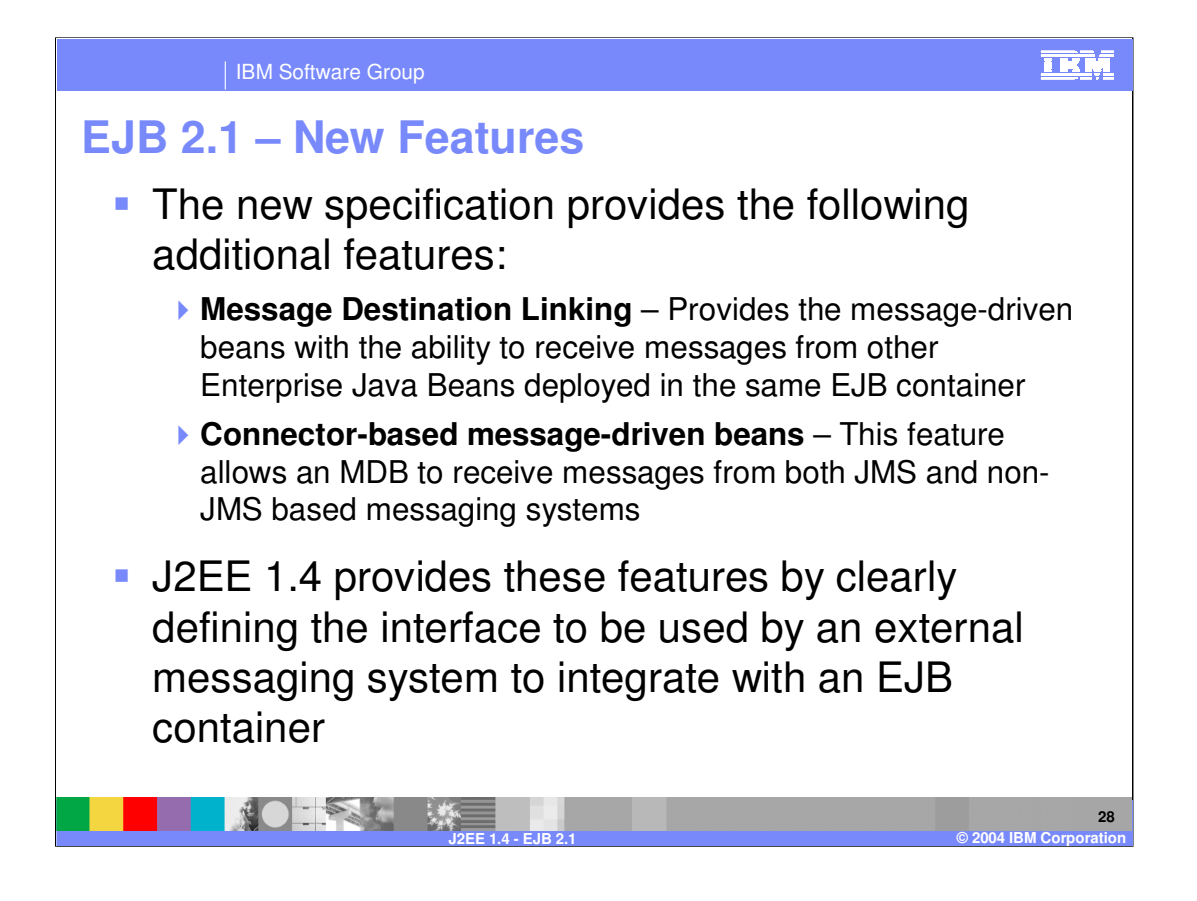

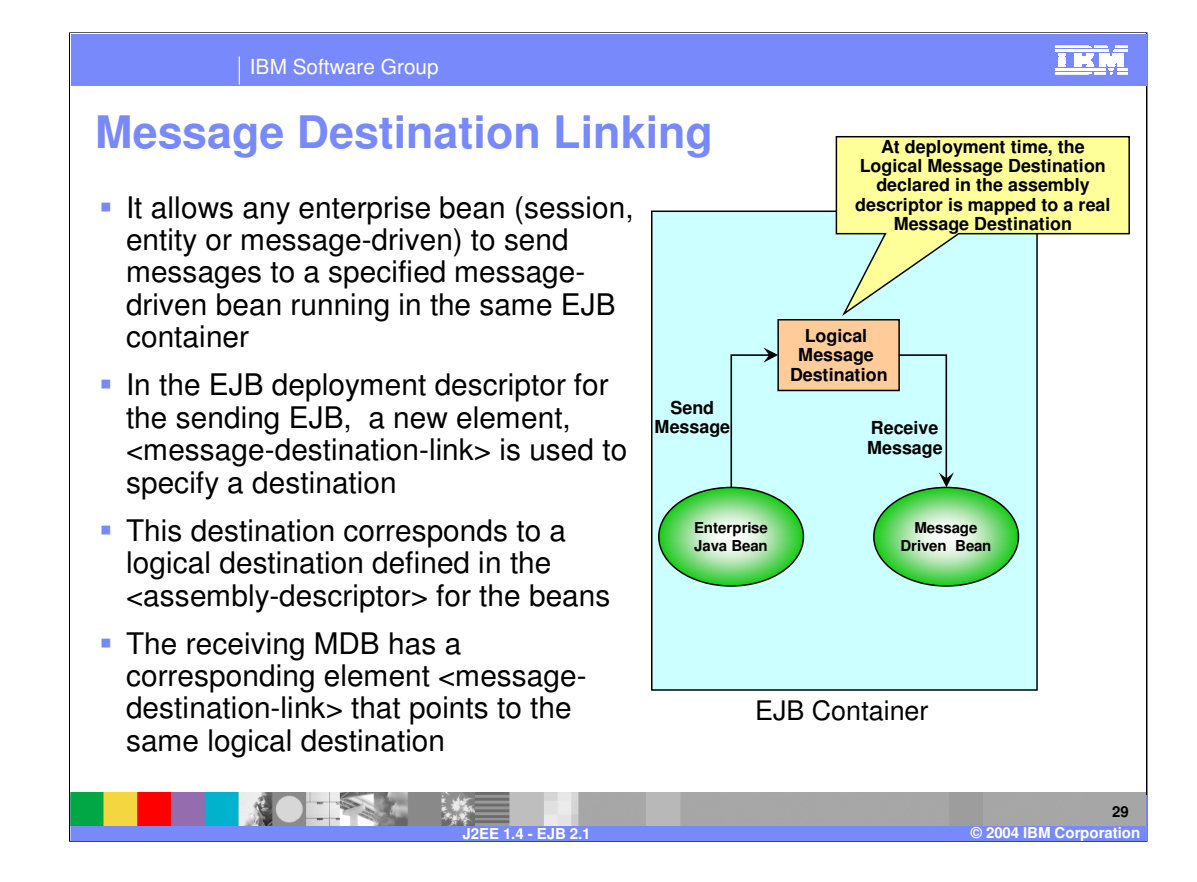

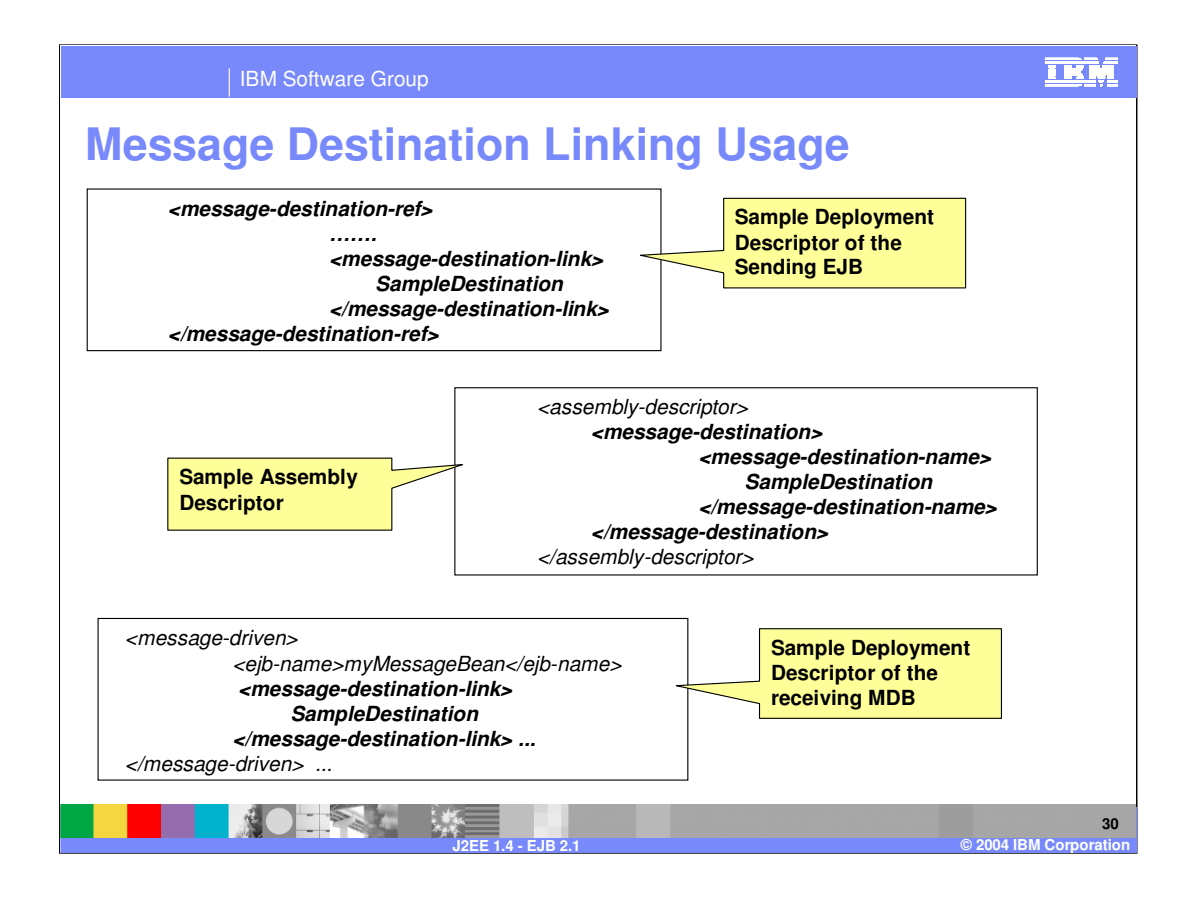

## **TRM** IBM Software Group **Connector-based MDBs** JCA 1.5 specification extends MDBs functionality to process messages from any type of messaging system that conforms to the specification **Each Resource Adapter (RA) of a messaging system** provides a list of message listener types (interfaces) that it supports If the RA is for a JMS server, the RA-specific message listener interface would be **javax.jms.MessageListener Each MDB must implement the following interfaces: javax.ejb.MessageDrivenBean** Message Listener Type Interface defined by the Resource Adapter (RA) of a Messaging System **NOTES ME 31 J2EE 1.4 - EJB 2.1 © 2004 IBM Corporation**

## 亚M IBM Software Group **Connector-based MDBs** • Whenever there is an incoming message, the Resource Adapter invokes the MDB's implementation of the interface A developer of a connector based MDB needs to be aware of only the RA-specific interface that needs to be implemented • The list of message listener interfaces that an RA supports and the message listener interface(s) that an MDB implements are specified in their corresponding deployment descriptor files.**NOTES LES 32 J2EE 1.4 - EJB 2.1 © 2004 IBM Corporation**

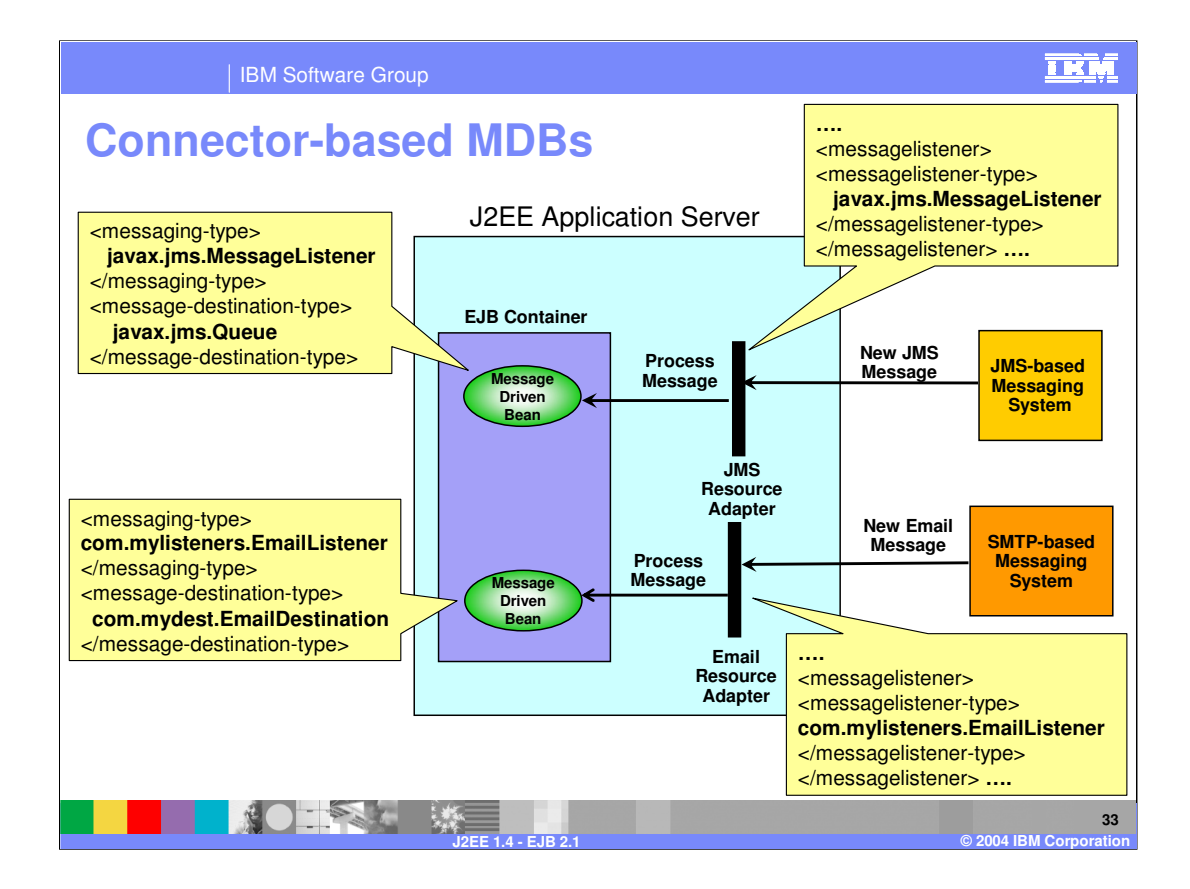

## **TRM** IBM Software Group **Connector-based MDBs - Deployment Descriptor** I In EJB 2.1, new elements have been defined to be used in the deployment descriptor of a message-driven bean **Exterior Specifies** the messaging type that an MDB supports. The type is the full class name of the interface specific to the connector of a messaging system. The MDB must provide the implementation of this interface For a JMS system, the messaging type is javax.jms.MessageListener **Example 3 A conseque-destination-type>** - Type of destination from which the MDB receives messages. It's value is a fully qualified class name defined by the connector In case of JMS, the destination type is either javax.jms.Topic or javax.jms.Queue **Exactivation-config>** - is used to specify any configuration information specific to the Resource Adapter. Each configurable property is specified as a separate **<activation-property>** under this element. When the MDB is deployed, the J2EE Application Server passes the activation configuration details to the Resource Adapter through the ActivationSpec Bean**PARTIES 34**

**J2EE 1.4 - EJB 2.1 © 2004 IBM Corporation**

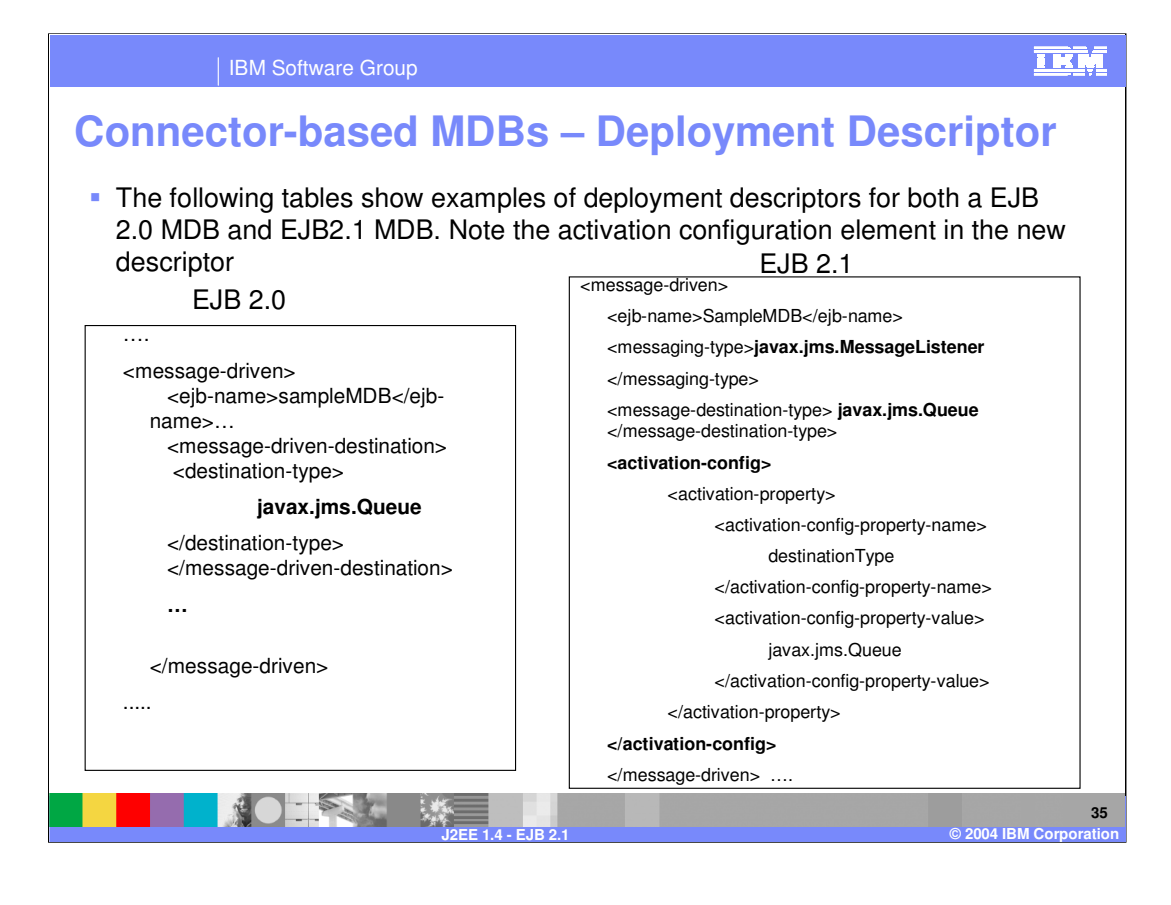

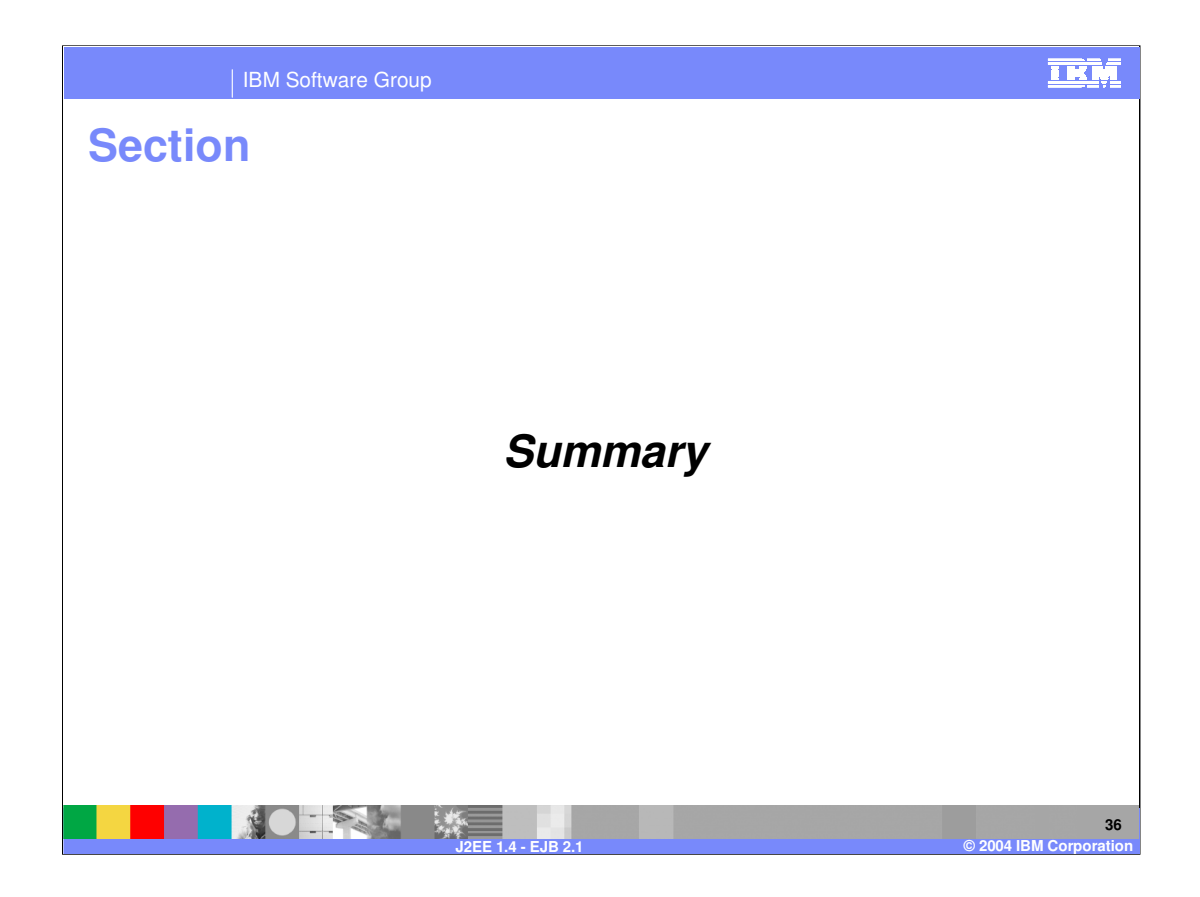

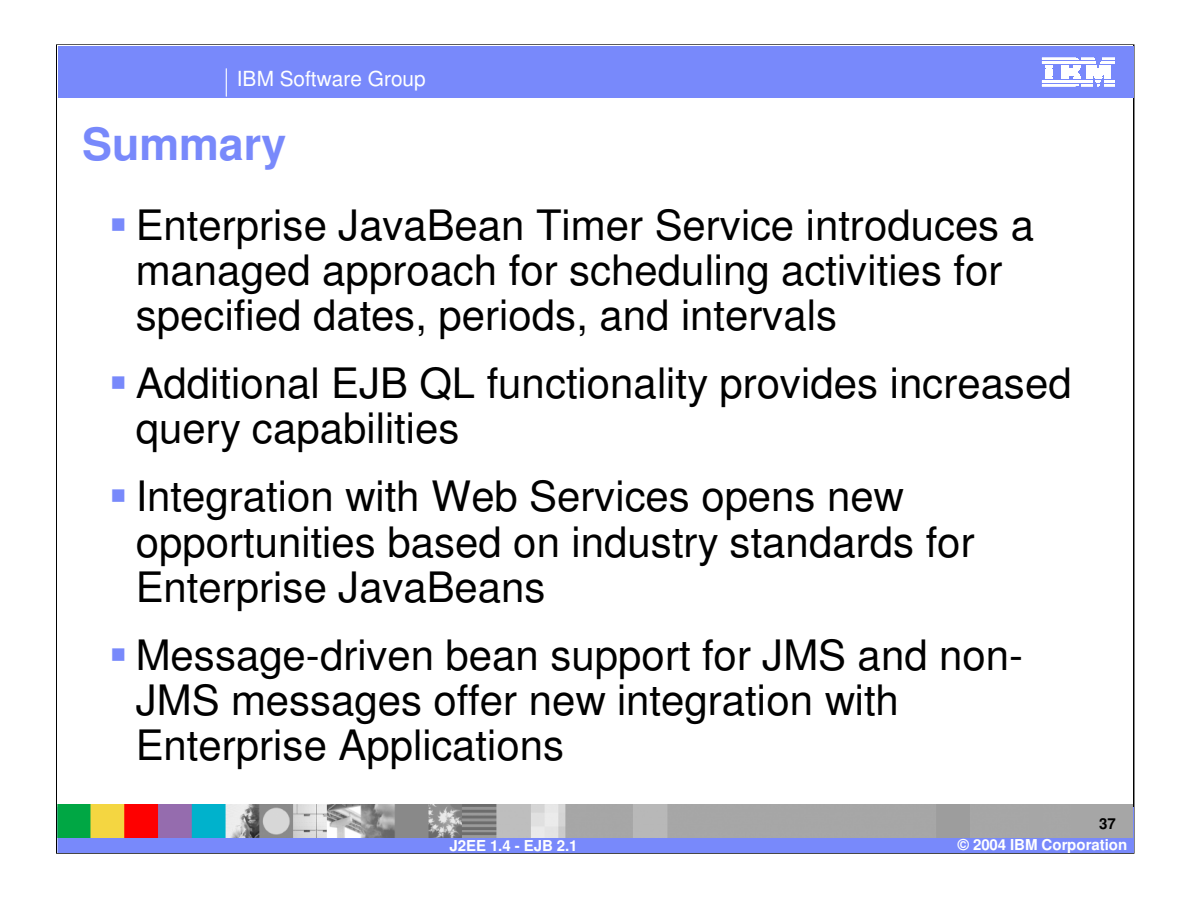

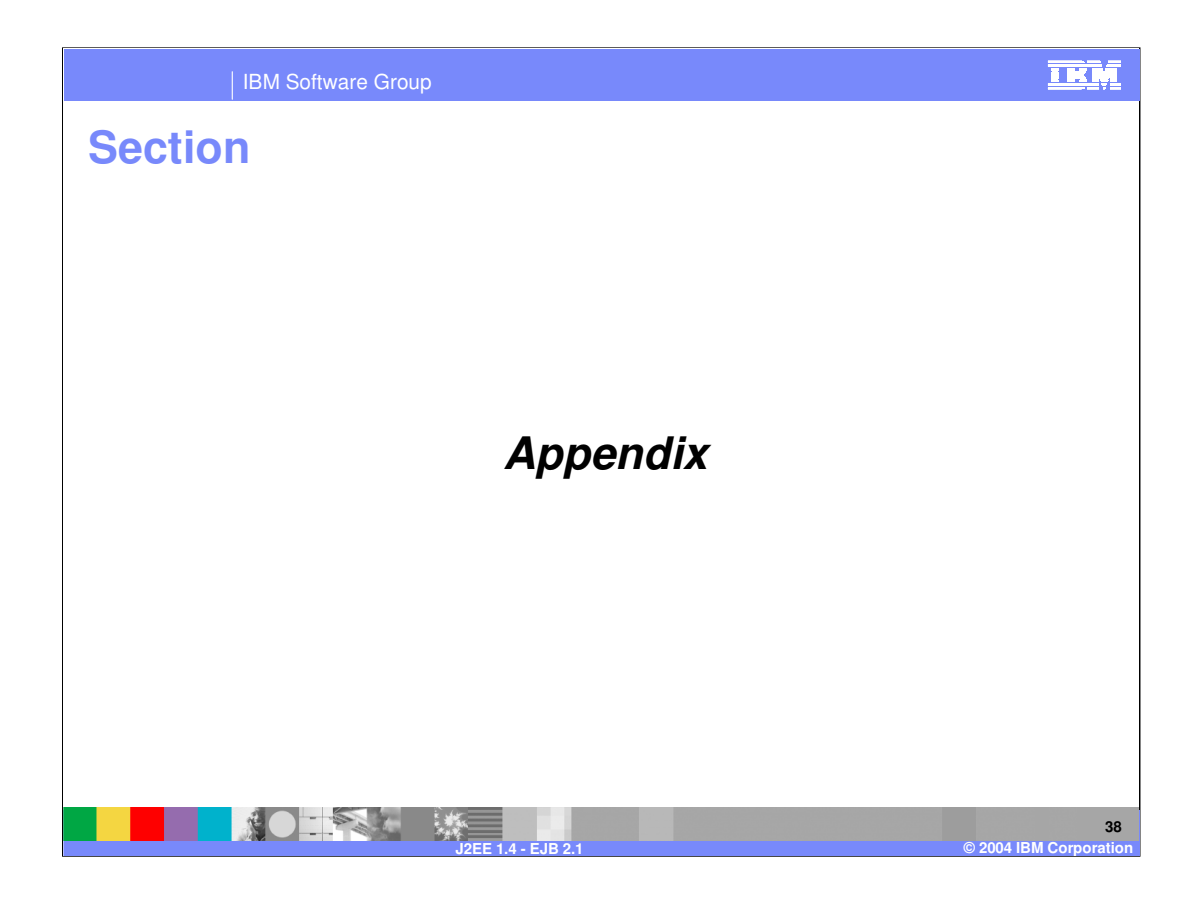

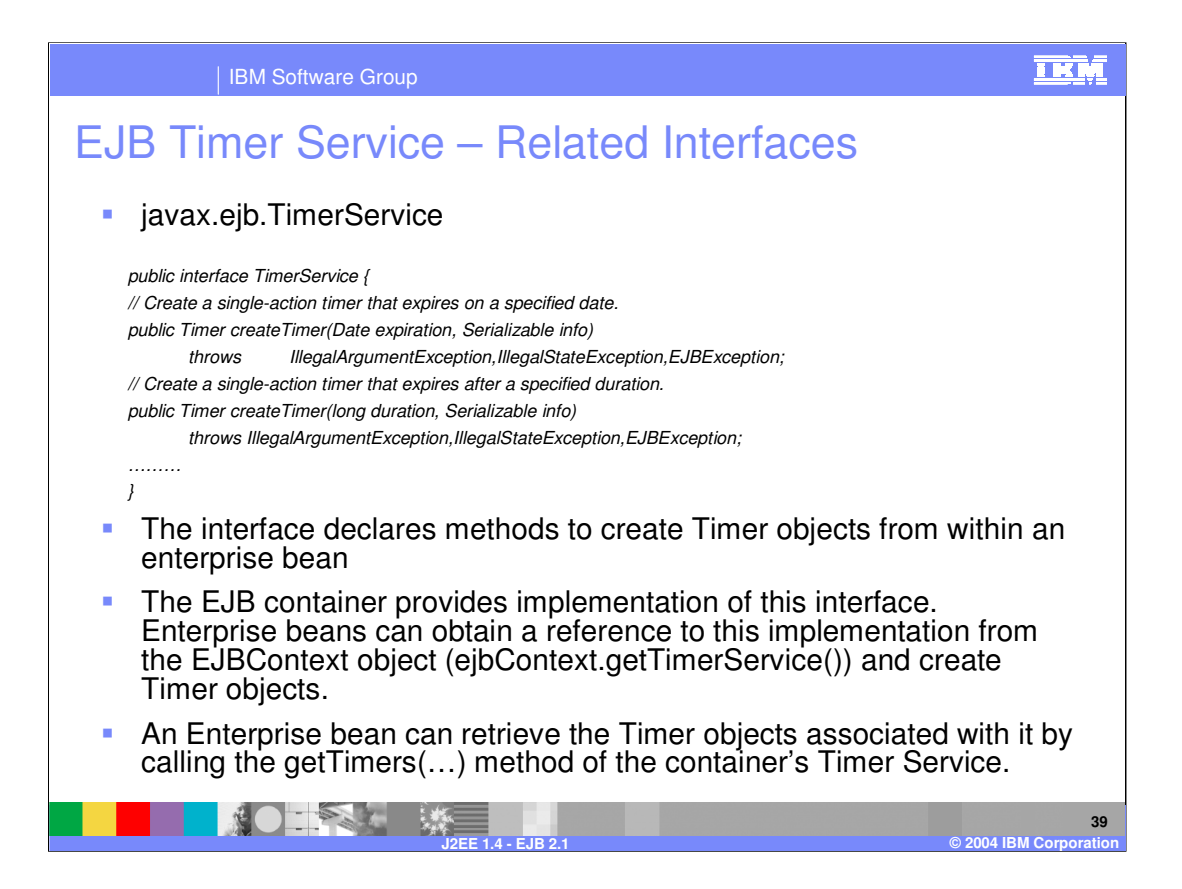

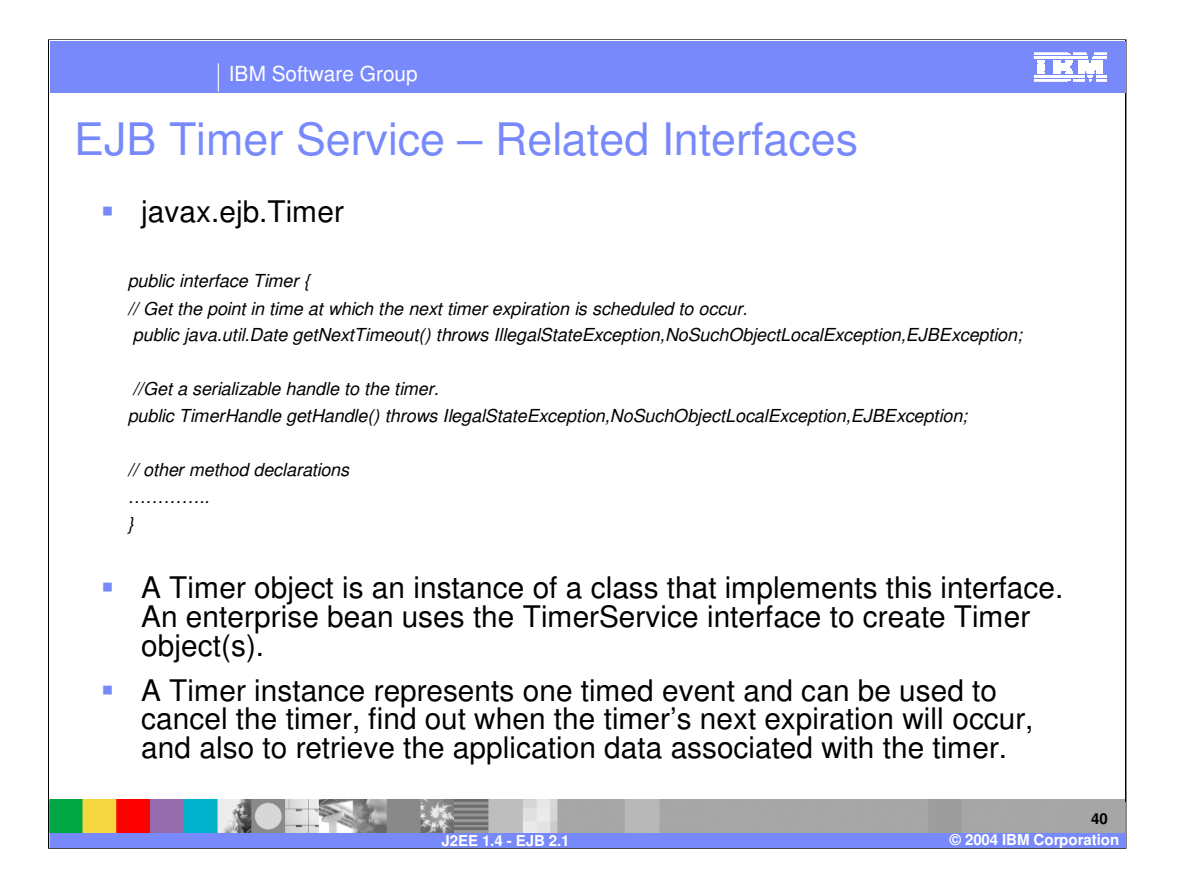

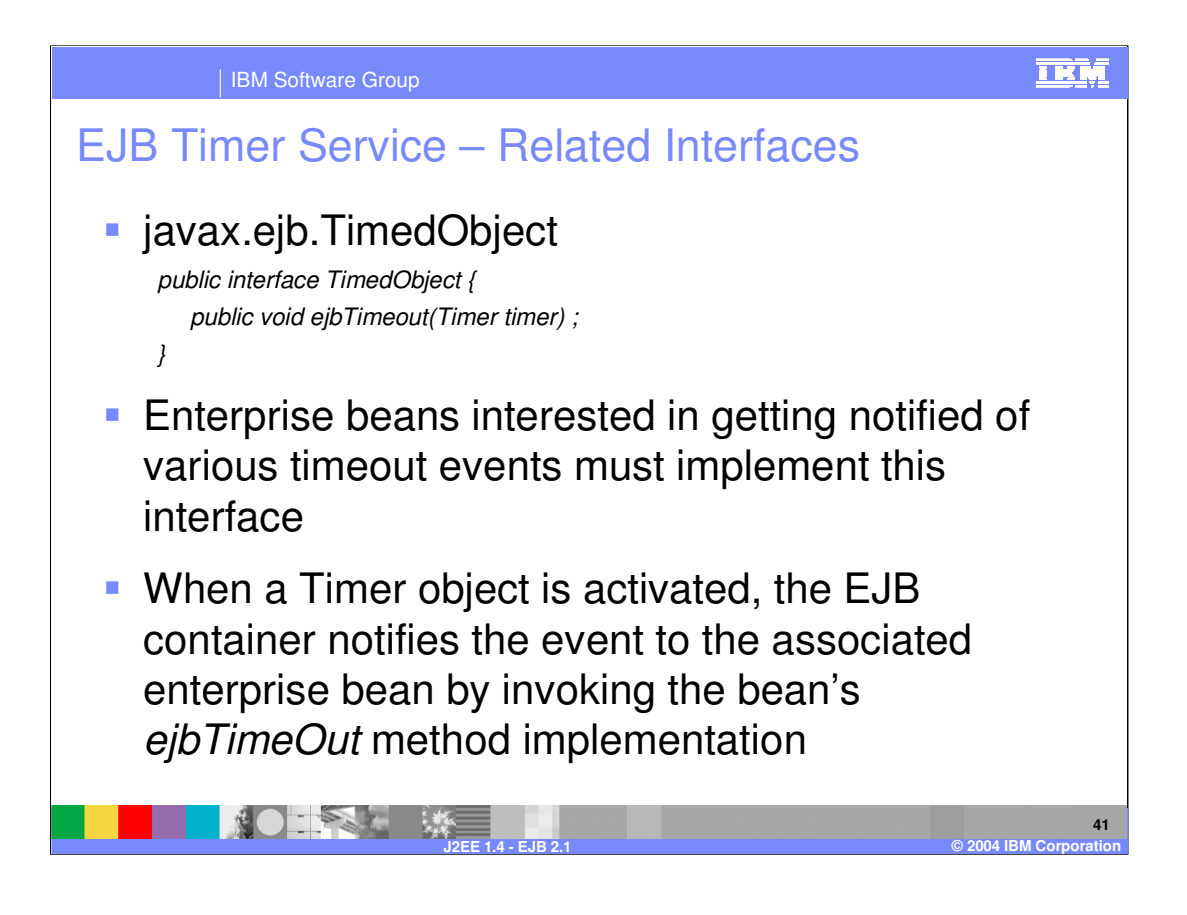

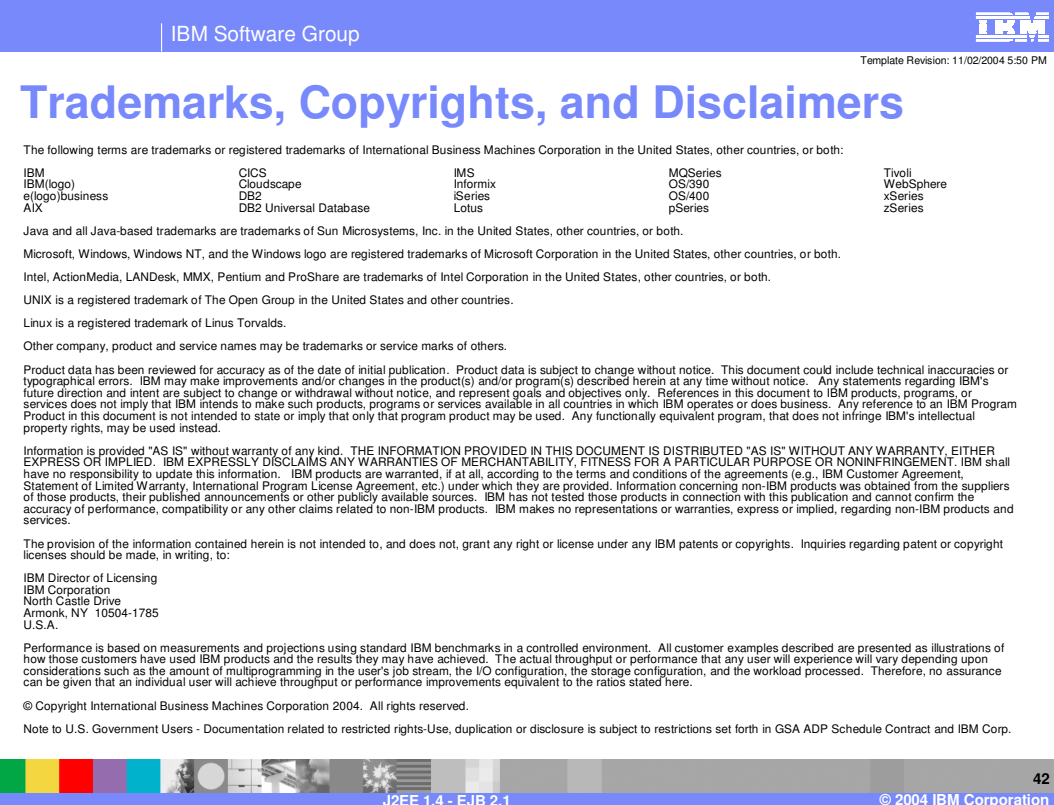